Муниципальное бюджетное общеобразовательное учреждение «Средняя общеобразовательная школа №23 имени Героя Советского Союза Ачкасова С.В.» Курского района Курской области

Принято на заседании педагогического совета Протокол № 1 OT « $29$ » 08 2023 г.

Утверждено и введено в действие приказом по школе № 01.11-70 С\$ / общеобразователь<br>Да / >> школа∆№23  $\frac{2023 \text{ F}}{2023 \text{ F}}$ OT < Директор имени Героя оветскую союза / этом и просельцева

Дополнительная общеобразовательная (общеразвивающая) программа технической направленности «РОБОТОТЕХНИКА» (стартовый уровень) Возраст учащихся 10-17 лет (5-11 классы) Объем 108 часов за полугодие Срок реализации 1 год (2 полугодия)

> Автор-составитель: Михайлова Елена Евгеньевна, педагог дополнительного образования

Курск, 2023 год

### **Раздел 1. Комплекс основных характеристик программы 1.1. Пояснительная записка**

*Нормативно-правовая база.* Программа разработана в соответствии с нормативно-правовыми документами в сфере дополнительного образования.

Федеральный Закон от 29.12.2012 № 273-ФЗ (ред. от 31.07.2020) «Об образовании в Российской Федерации» (с изменениями и дополнениями вступает в силу с 01.08.2020);

Стратегия развития воспитания в Российской Федерации до 2025 года, утвержденная распоряжением Правительства РФ от 29.05.2015 г. № 996-р;

Концепции развития дополнительного образования детей до 2030 года (утверждена распоряжением Правительства Российской Федерации от 31.03.2022 г. № 678-р);

Приказ Министерства образования и науки Российской Федерации от 23 августа 2017 г. № 816 «Об утверждении порядка применения организациями, осуществляющими образовательную деятельность, электронного обучения, дистанционных образовательных технологий при реализации образовательных программ»;

Приказ Минтруда России от 22.09.2021 № 652н "Об утверждении профессионального стандарта "Педагог дополнительного образования детей и взрослых" (Зарегистрировано в Минюсте России 17.12.2021 № 66403);

Приказ Министерства просвещения и Российской Федерации от 27 июля 2022 года № 629 «Об утверждении Порядка организации и осуществления образовательной деятельности по дополнительным общеобразовательным программам»;

Постановление Главного государственного санитарного врача РФ от 28.09.2020 № 28 «Об утверждении санитарных правил СП 2.4.3648-20 «Санитарно-эпидемиологические требования к организациям воспитания и обучения, отдыха и оздоровления детей и молодежи» (Зарегистрировано в Минюсте России 18.12.2020 № 61573);

Закон Курской области от 09.12.2013 № 121-ЗКО (ред. от 07.10.2022) «Об образовании в Курской области»;

Приказ Министерства образования и науки Курской области от 17.01.2023г. № 1-54 «О внедрении единых подходов и требований к проектированию, реализации и оценке эффективности дополнительных общеобразовательных программ»;

Устав МБОУ «СОШ №23 им. Героя Советского Союза Ачкасова С. В.» Курского района Курской области;

Положение о дополнительной общеобразовательной общеразвивающей программе;

Положение о дополнительной общеобразовательной общеразвивающей программе МБОУ«СОШ № 23 имени Героя Советского Союза Ачкасова Курского района Курской области ;

Положение о промежуточной аттестации учащихся в МБОУ «СОШ № 23 имени Героя Советского Союза Ачкасова Курского района Курской области ;

#### *Направленность программы –* техническая.

*Актуальность* дополнительной общеобразовательной общеразвивающей программы «Робототехника» обусловлена необходимостью создания условий популяризации профессии инженера. Программа ориентирована на изучение основ робототехники, а также направлена на развитие технических навыков обучающихся. Формирует особые умения и навыки учащихся в области теории и практики робототехники, развивает их познавательную активность и фантазию. Робототехника является одним из молодых и важнейших направлений научно-технического прогресса, в котором, проблемы механики и новых технологий соприкасаются с проблемами искусственного интеллекта. Соответственно, обучение детей основам робототехники перспективно и актуально. Успехи в робототехнике и автоматизированных системах трудно переоценить, со временем, благодаря им, произойдут существенные изменения в устройстве нашего общества. Роботы всё более широко используются в транспорте, в исследованиях Земли и космоса, в хирургии, в военной промышленности, при проведении лабораторных исследований, в сфере безопасности, в массовом производстве промышленных товаров и товаров народного потребления. Переход экономики России на новый технологический уклад предполагает широкое использование наукоёмких технологий и оборудования с высоким уровнем автоматизации и роботизации. Робототехника – это настоящие и будущие инвестиции и, как следствие, новые рабочие места.

Одной из ключевых проблем в России является ее недостаточная обеспеченность инженерными кадрами в условиях существующего демографического спада, а также низкого статуса инженерного образования при выборе будущей профессии выпускниками школ. В последнее время руководство страны четко сформулировало первоочередной социальный заказ в сфере образования в целом.

Необходимо активно начинать популяризацию профессии инженера уже в средней школе. Программа опирается на позитивные традиции в области российского инженерного образования: учитываются концептуальные положения Общероссийской образовательной программы «Робототехника: инженерно-технические кадры инновационной России», реализуемой с 2008 года. Робототехника активизирует развитие учебно-познавательной компетентности учащихся. На занятиях робототехники следует подводить учащегося к пониманию разницы между виртуальным и реальным миром. Для решения поставленной социальной задачи в рамках дополнительного образования необходим «комбинированный» вариант обучения, в котором виртуальная реальность и действительность будут тесно переплетены. Необходимость вызвана стремительно увеличивающимся разрывом между постоянно развивающейся теоретической подготовкой учащихся и недостатком практического применения этих знаний. Необходимо сократить этот разрыв. Для этого предполагается постановка проблем для практического применения теоретических знаний, полученных в школе. Создавая и программируя различные управляемые устройства, ученики получают знания о методах конструирования и дизайна. Они разрабатывают, строят и программируют

полностью функциональные модели, учатся вести себя как молодые ученые, проводя простые исследования, просчитывая и изменяя поведение, записывая и представляя свои результаты.

Программа «Робототехника» социально востребована, так как отвечает желаниям родителей видеть своего ребенка технически образованным, общительным, психологически защищенным, умеющим найти адекватный выход в любой жизненной ситуации. Она соответствует ожиданиям обучающихся по обеспечению их личностного роста, их заинтересованности в получении качественного образования, отвечающего их интеллектуальным способностям, культурным запросам и личным интересам. Обучающиеся вовлечены в учебный процесс создания моделей – роботов, проектирования и программирования робототехнических устройств и ежегодно участвуют в робототехнических соревнованиях, конкурсах, олимпиадах, конференциях.

Все виды учебной деятельности программы «Робототехника» способствуют развитию мыслительной деятельности (композиционное, конструкторское, аналитическое мышление) и психофизических способностей (цветоощущение и цветовосприятие, пространственное воображение, чувство пропорции, глазомер, пальцевая сенсорика, мелкая и общая моторика при оптимальной согласованности движений левой и правой руки и т.д.).

Занятия по робототехнике формируют и развивают учебнопознавательные, информационные, коммуникативные компетенции учащихся, способствуют воспитанию ряда личностных качеств и социальных умений, включающих морально-нравственные и общекультурные установки.

**Рабочая программа реализуется с использованием средств обучения и воспитания» центра образования естественно-научной и технологической направленностей «Точка роста».**

*Уровни программы,* условия зачисления на каждый уровень. Программа «Робототехника» имеет два уровня, в зависимости от возраста обучающихся: первая (средняя) группа относится к стартовому уровню; вторая (старшая) – к базовому уровню.

На обучение принимаются все желающие без ограничений.

Наполняемость учебных групп 10-15 человек.

*Адресат программы.* Программа предназначена для обучающихся в возрасте от 10 до 17 лет.

*Объём и срок освоения программы.* Программа «Робототехника» рассчитана на один год (два полугодия) обучения. Количество учебных часов – 108 часов. Объем программы: 108 часов.

*Режим занятий.* Занятия проводятся 2 раза в неделю по 1 часу. Продолжительность академического часа – 45 минут, перерыв между часами одного занятия  $-10$  минут.

*Форма обучения* – в соответствии с г.2, ст.17, п.4 ФЗ № 273«Об образовании в Российской Федерации» – **очная** (с возможностью перехода на дистанционное обучение).

*Форма проведения занятий -* групповая**,** в разновозрастных учебных группах (с разницей в возрасте 2-3 года) с постоянным составом учащихся.

*Особенности организации образовательного процесса -* традиционная в рамках учреждения.

### **1.2. Цель и задачи программы**

*Цель программы:* Создание оптимальных педагогических условий для всестороннего удовлетворения потребностей учащихся, их индивидуальных склонностей и способностей, для создания ситуации успеха и самореализации, развития у ребёнка интереса к программированию, техническому творчеству и технологиям.

### *Задачи программы:*

### *1. Обучающие*

- сформировать представление о применении роботов в современном мире: от детских игрушек до научно-технических разработок;
- сформировать представление об истории развития робототехники;
- научить создавать модели из конструктора;
- научить составлять элементарные алгоритмы работы моделей в различных программах;
- научить поиску нестандартных решений при разработке и проектировании моделей.

### *2. Развивающие*

- способствовать формированию интереса к техническому творчеству;
- способствовать развитию творческого, логического мышления;
- способствовать развитию мелкой моторики рук;
- способствовать развитию изобретательности, творческой инициативы;
- способствовать развитию стремления к достижению цели;
- способствовать развитию умения анализировать результаты работы.

### *3. Воспитательные*

- воспитывать чувство коллективизма, товарищества и взаимопомощи;
- воспитывать чувство уважения и бережного отношения к результатам своего руда и труда окружающих;
- воспитывать трудолюбие и волевые качества: терпение, ответственность и усидчивость.

### **1.3. Планируемые результаты**

### *Образовательно-предметные результаты*

*Учащиеся будут знать:*

устройство персонального компьютера и периферийных устройств; технику безопасности и гигиены при работе на ПК;

типы роботов, основные составляющие и подсистемы роботов;

основные детали и компоненты наборов VEX «Go-Kit», VEX «IQ», Lego «Mindstorms EV3», КПМИС;

виды передач, их состав и комбинации;

виды датчиков, их назначение и взаимодействие;

основы блокового программирования в средах программирования VEX «CodeGO», «Lego Mindstorms EV3», «RobotC»; «mBlock»

конструкцию планера, типологию, устройство и принцип работы квадрокоптера;

основы сборки и управления планером и квадрокоптером;

*уметь:* 

собирать модели из наборов VEX «Go-Kit», VEX «IQ», Lego «Mindstorms EV3», КПМИС;

работать на персональном компьютере и пользоваться периферийными устройствами;

составлять элементарные алгоритмы в средах программирования VEX «CodeGO», «Lego Mindstorms EV3», «RobotC», «mBlock»;

собирать, настраивать и ремонтировать различные модели планеров;

управлять планером;

собирать, настраивать и ремонтировать квадрокоптер;

управлять квадрокоптером в ручном режиме;

подключать и настраивать оборудование к дрону;

### *Компетентностные результаты*

*Учащиеся приобретут следующие компетенции:*

- способность к формулированию и определению цели учебной деятельности;

- способность к планированию действий и работе по плану;

- способности к основам рефлексии.

- первичное ориентирование в источниках информации;
- способности к поиску и применению новой информации.
- осознанное формулирование и высказывание своего мнения;
- адекватное восприятие мнения других людей;
- согласование своих интересов с мнением других людей.

### *Личностные результаты*

*Учащимися будут проявлены:*

- любознательность, познавательную активность;
- фантазию, воображение;
- основы здорового образа жизни;
- достижение ситуации успеха;
- стремление к самостоятельному принятию решений;
- основы духовно-нравственных представлений.
- наглядно-образное, аналитическое мышление;
- произвольное и направленное внимание;
- мелкую моторику;
- уважение к мнению собеседника;
- бережное отношение к материалам и инструментам;
- дисциплинированность, ответственность;
- дружелюбие, стремление к взаимопомощи.

### **1.4. Содержание программы Модуль 1. «Робототехника»**  *Учебный план*

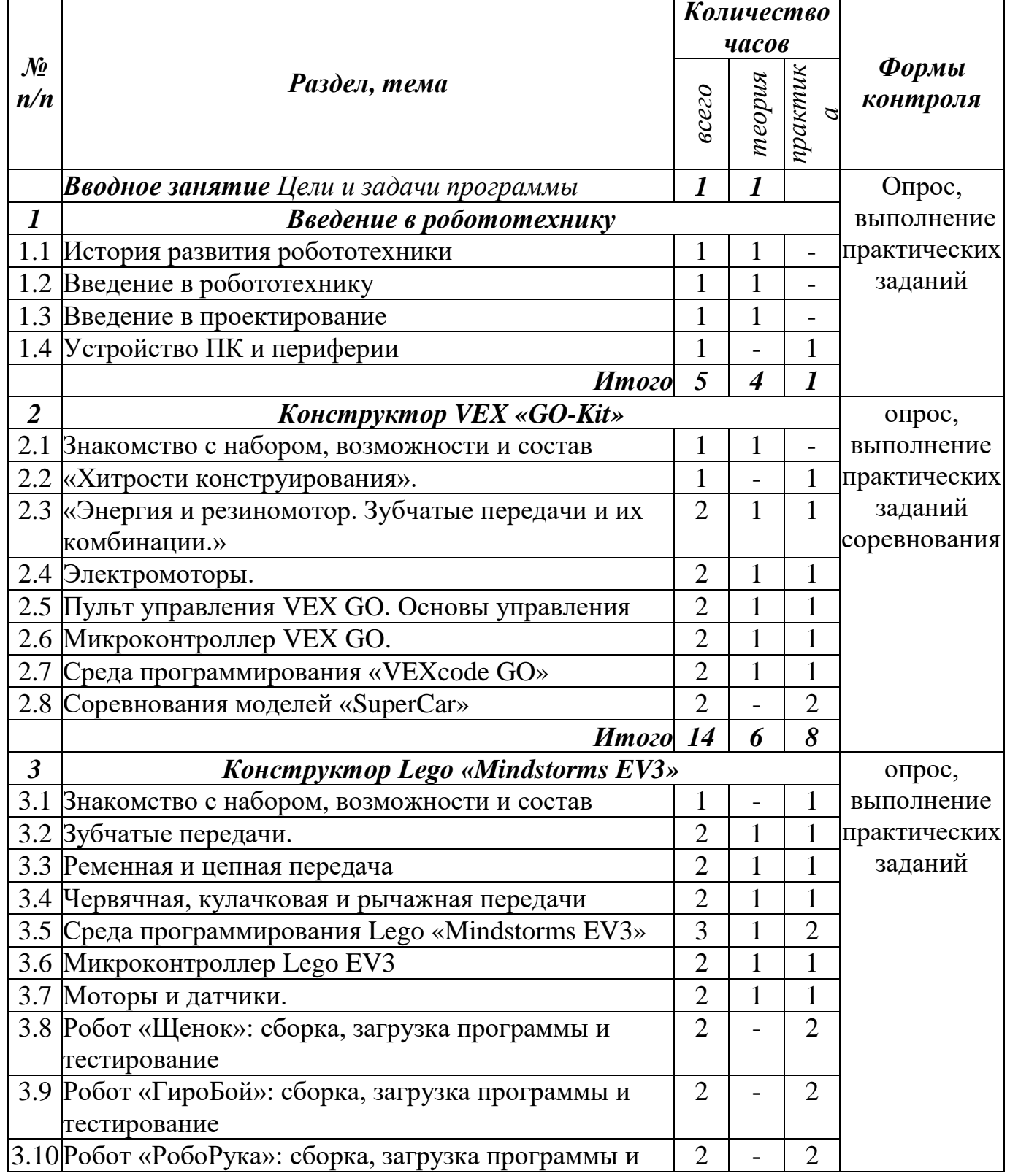

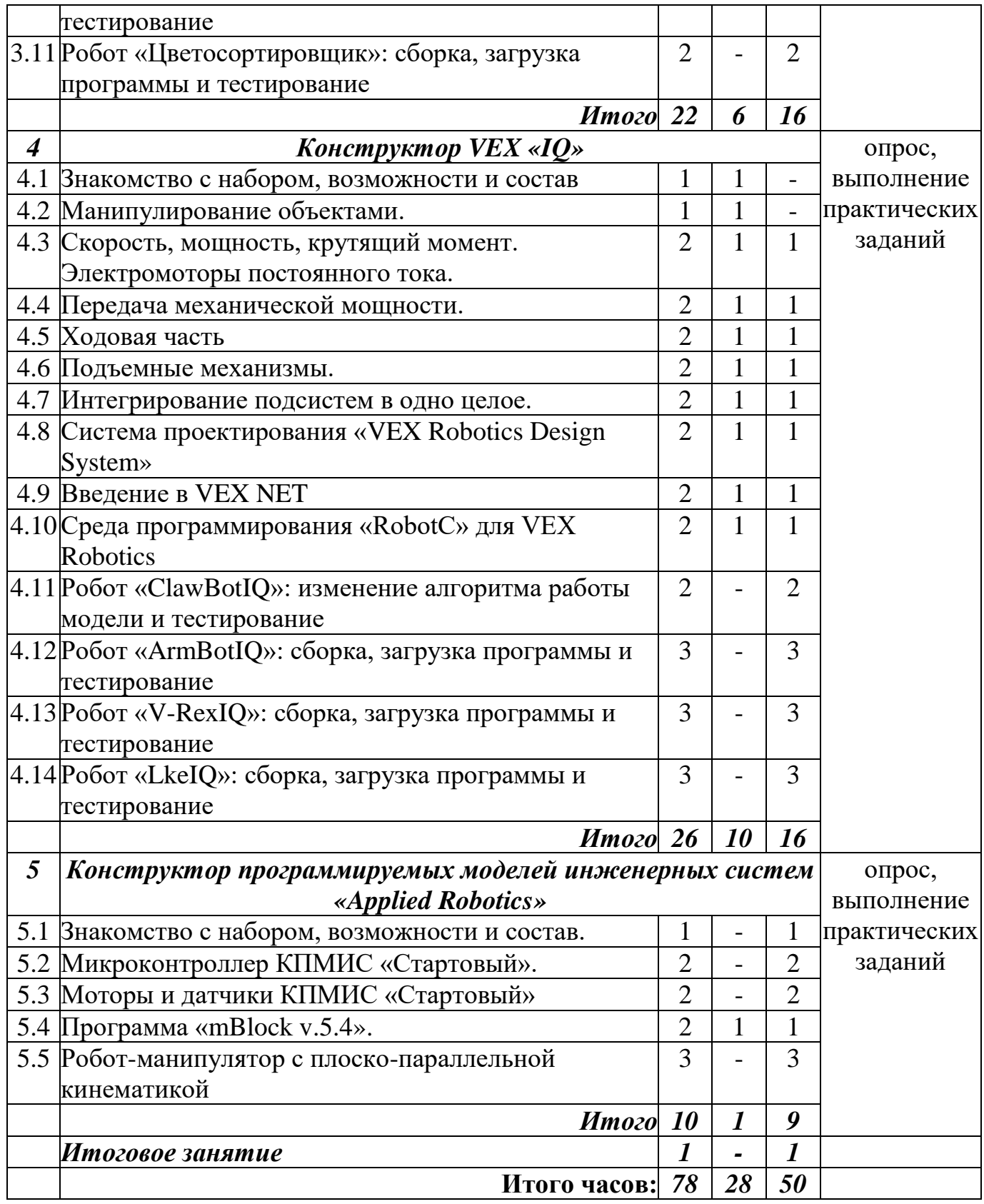

# **Модуль 2. «Воздушная робототехника»**

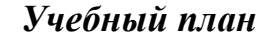

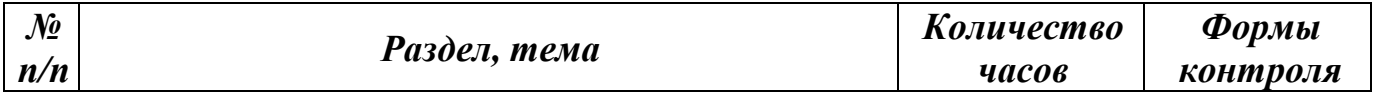

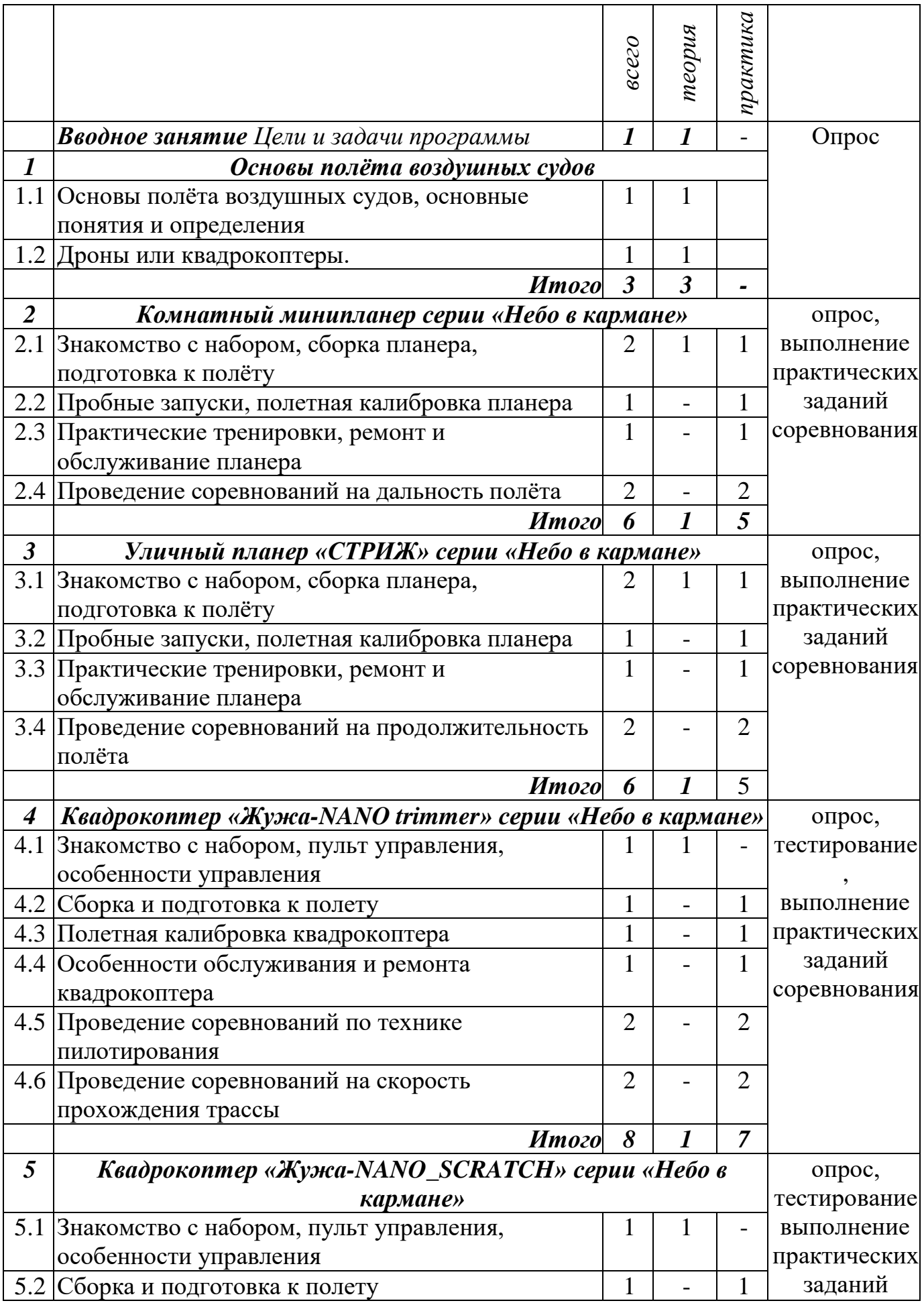

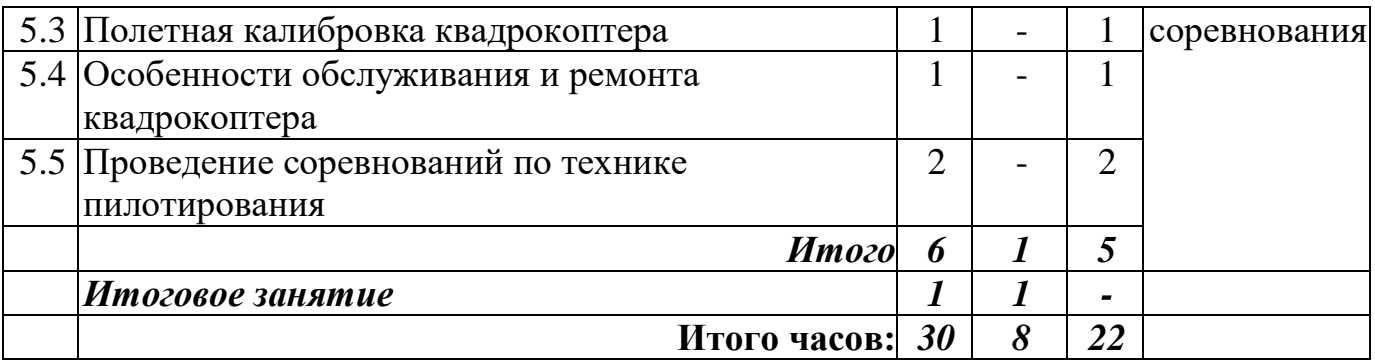

#### *Содержание учебного плана*

### **Модуль 1. «Робототехника»**

**Вводное занятие** *Цели и задачи программы* 

**Теория**: Цели и задачи программы. Вводный инструктаж. Общие меры безопасности

#### **Раздел 1. Введение в робототехнику**

*Тема 1. История развития робототехники* 

**Теория:** История развития компьютеров и робототехники. Показ наборов и инструментов, используемых при обучении.

*Тема 2. Введение в робототехнику* 

**Теория:** Что такое робототехника. Виды роботов и их применение. Основные части робота.

*Тема 3. Введение в проектирование*

**Теория:** Что такое проектирование. Проектирование и проектные группы. Процесс проектирования. Проектная задача и отчет.

*Тема 4. Устройство персонального компьютера и периферии.*

**Теория:** Персональный компьютер: виды ПК, устройство системного блока, устройство ноутбука. Порядок включения и выключения. Безопасные правила работы за компьютером. Периферийные устройства: устройства ввода информации, устройства вывода информации.

**Практика:** Отработка навыка работы с персональным компьютером и периферийными устройствами.

#### **Раздел 2. Конструктор VEX «GO-Kit»**

*Тема 1. Знакомство с конструктором, возможности и состав.*

**Теория:** Детали конструктора VEX «GO-Kit», цвет и формы элементов, типы соединения элементов.

*Тема 2. «Хитрости конструирования».*

**Практика**: Сборка простейшей модели «SuperCar» из деталей набора.

*Тема 3. «Энергия и резиномотор». «Зубчатые передачи и их комбинации»*

**Теория:** Что такое энергия. Виды энергии. Простейший резиномотор. Зубчатые колеса и передачи. Комбинации зубчатых передач.

**Практика**: Сборка модели «SuperCar» с резиномотором из деталей набора и её тестирование.

*Тема 4. Электромоторы*

**Теория:** Электроэнергия. Электромотор. Виды электромоторов. Электромоторы набора VEX «GO-Kit».

**Практика**: Сборка модели «SuperCar» с электромоторами из деталей набора и её тестирование.

*Тема 5. Пульт управления VEX GO. Основы управления*

**Теория:** Пульт управления из набора VEX «GO-Kit»: органы управления, порядок подключения. Основы управления.

**Практика**: Сборка управляемой модели «SuperCar» из деталей набора и её тестирование.

*Тема 6. Микроконтроллер VEX GO.*

**Теория:** Микроконтроллер GO! из набора VEX «GO-Kit»: органы управления, порядок включения и выключения, интерфейсы ввода и вывода, порядок подключения моторов и датчиков к микроконтроллеру.

**Практика**: Сборка программируемой модели «SuperCar» из деталей набора, подключение микроконтроллера.

*Тема 7. Среда программирования VEX «CodeGO».*

**Теория:** Программа «CodeGO»: запуск, меню программы и интерфейс, виды блоков программ и их комбинации.

**Практика**: Составление простейших алгоритмов в программе «CodeGO». Изучение алгоритма работы модели «SuperCar» в программе «CodeGO». Запись алгоритма в микроконтроллер. Окончательная сборка модели «SuperCar» и её тестирование.

*Тема 8. Соревнования на основе набора VEX «GO-Kit».*

**Практика:** Проведение соревнований на прохождение трассы «Лабиринт».

**Раздел 3. Конструктор Lego «Mindstorms EV3»**

*Тема 1. Знакомство с конструктором, возможности и состав.*

**Теория:** Детали конструктора Lego «Mindstorms EV3», цвет и формы элементов, типы соединения элементов. Хитрости конструирования.

**Практика**: Сборка простейших моделей из деталей набора.

*Тема 2. Зубчатые передачи.*

**Теория:** Зубчатые колеса из набора конструктора Lego «Mindstorms EV3», зубчатые передачи и их типы, комбинации зубчатых передач.

**Практика**: Сборка и тестирование моделей из деталей набора с применением зубчатых колес и передач.

*Тема 3. Ременная и цепная передачи.*

**Теория:** Ременная и цепная передачи: состав, где используются, преимущества и недостатки.

**Практика**: Сборка и тестирование моделей из деталей набора с применением ременной и цепной передач.

*Тема 4. Червячная, кулачковая и рычажная передачи.*

**Теория:** Червячная и кулачковая передачи: состав, где используются, преимущества и недостатки. Рычаги и рычажная передача: состав и где применяются

**Практика**: Сборка и тестирование моделей из деталей набора с применением червячной и кулачковой передач, а также с использованием рычагов и рычажных передач.

*Тема 5. Среда программирования «Lego Mindstorms EV3»*

**Теория:** Программа Lego EV Classroom: запуск, меню программы и интерфейс, виды блоков программ и их комбинации.

**Практика**: Составление простейших алгоритмов в программе «Lego Mindstorms EV3».

*Тема 6. Микроконтроллер Lego EV3.*

**Теория:** Микроконтроллер Lego EV3: запуск, меню микроконтроллера, интерфейсы ввода вывода, порядок сопряжения с компьютером и записи алгоритма в микроконтроллер.

**Практика**: Составление простейших алгоритмов в программе «Lego Mindstorms EV3». Подключение микроконтроллера к ПК и запись алгоритма в микроконтроллер.

*Тема 7. Моторы и датчики.*

**Теория:** Моторы и датчики из набора конструктора Lego «Mindstorms EV3»: интерфейс подключения, типы соединения.

**Практика**: Составление простейших алгоритмов работы моторов и датчиков в программе «Lego Mindstorms EV3» и запись алгоритмов в микроконтроллер. Подключение моторов и датчиков к микроконтроллеру и тестирование алгоритмов.

*Тема 8. Робот «Щенок».*

**Практика**: Сборка робота «Щенок» согласно инструкции. Запись алгоритма работы и тестирование модели. Изменение алгоритма работы и тестирование алгоритма на модели.

*Тема 9. Робот «ГироБой».*

**Практика**: Сборка робота «ГироБой» согласно инструкции. Запись алгоритма работы и тестирование модели. Изменение алгоритма работы и тестирование алгоритма на модели.

*Тема 10. Робот «РобоРука».*

**Практика**: Сборка робота «РобоРука» согласно инструкции. Запись алгоритма работы и тестирование модели. Изменение алгоритма работы и тестирование алгоритма на модели.

*Тема 11. Робот «Цветосортировщик».*

**Практика**: Сборка робота «Цветосортировщик» согласно инструкции. Запись алгоритма работы и тестирование модели. Изменение алгоритма работы и тестирование алгоритма на модели.

#### **Раздел 4. Конструктор VEX «IQ»**

*Тема 1. Знакомство с конструктором, возможности и состав.*

**Теория:** Детали конструктора VEX «IQ», цвет и формы элементов, типы соединения элементов. Хитрости конструирования.

*Тема 2. Манипулирование объектами.*

**Теория:** Манипулирование объектами. Манипуляторы. Сборщики

*Тема 3. Скорость, мощность, крутящий момент. Электромоторы постоянного тока*

**Теория:** Классическая механика, формулы, применяемые в робототехнике. Электромоторы постоянного тока.

**Практика**: Сборка простейших моделей из деталей набора.

*Тема 4. Передача механической мощности.*

**Теория:** Передача механической мощности, зубья и шаг шестерни, передаточное отношение, реверсивные и промежуточные зубчатые передачи. Ступенчатые зубчатые редукторы и другие типы редукторов, передаточные отношения в системах электромоторов постоянного тока.

**Практика**: Сборка моделей с применением различных видов передачи механической мощности из деталей набора.

*Тема 5. Ходовая часть.*

**Теория:** Трение и тяга. Терминология ходовых частей, геометрические размеры и поворотная способность ходовой части.

**Практика**: Сборка различных моделей ходовой части из деталей набора. *Тема 6. Подъёмные механизмы.*

**Теория:** Степени подвижности, вращающиеся соединения. Подъёмники и рычаги.

**Практика**: Сборка различных моделей вращающихся соединений, подъёмных и рычажных механизмов из деталей набора.

*Тема 7. Интегрирование подсистем.*

**Теория:** Интегрирование подсистем в одно целое, испытание и интеграционный процесс.

**Практика**: Объединение нескольких простых механизмов в один сложный.

*Тема 8. Система проектированияVEX Robotics.*

**Теория:** Система проектирования VEX Robotics Design System на примере конструктора, подсистемыVEX, их состав и назначение.

**Практика**: Сборка базовой модели робота «ClawbotIQ».

*Тема 9. Введение в VEX NET.*

**Теория:** Микроконтроллер VEX IQ: органы управления, меню контроллера, интерфейсы ввода/вывода, подключение датчиков и электромоторов к микроконтроллеру. Джойстик и беспроводное соединение VEX NET: органы управления, основы управления, порядок сопряжения джойстика с микроконтроллером.

**Практика**: Подключение микроконтроллера к базовой модели робота «ClawbotIQ», настройка и тестирование управляемой модели робота «ClawbotIQ».

**Кейс**: «Убрать банки»

*Тема 10. Среда программирования «Robot C» для VEX Robotics.*

**Теория:** Программа **«**Robot C v.4.5.6»: меню и интерфейс программы, основы блокового управления

**Практика**: Создание простейших алгоритмов. Изучение готовых алгоритмов и их модернизация.

*Тема 11. Робот «ClawbotIQ».*

**Практика**: Изменение алгоритма работы модели в программе **«**Robot C» и тестирование на собранной модели робота «ClawbotIQ».

*Тема 12. Робот «ArmbotIQ».*

**Практика**: Сборка робота «ArmbotIQ» согласно инструкции. Загрузка и тестирование алгоритма работы на модели.

*Тема 13. Робот «V-RexIQ».*

**Практика**: Сборка робота «V-XexIQ» согласно инструкции. Загрузка и тестирование алгоритма работы на модели.

*Тема 14. Робот «LkEIQ».*

**Практика**: Сборка робота «LkEIQ» согласно инструкции. Загрузка и тестирование алгоритма работы на модели.

**Раздел 5. Конструктор программируемых моделей инженерных систем «Applied Robotics»**

*Тема 1. Знакомство с конструктором, возможности и состав.*

**Практика:** Детали КПМИС «Стартовый», типы элементов, типы соединения элементов. Особенности конструирования.

*Тема 2. Микроконтроллер КПМИС «Стартовый».*

**Практика:** Изучение микроконтроллера КПМИС «Стартовый»: внешний вид, интерфейсы ввода/вывода, порядок монтажа и подсоединения коммуникаций.

*Тема 3. Моторы и датчики КПМИС «Стартовый».*

**Практика:** Изучение электромоторов, сервоприводов и датчиков КПМИС «Стартовый»: внешний вид, возможности, интерфейсы подключения, порядок монтажа и подсоединения коммуникаций.

*Тема 4. Программа «mBlock v.5.4».*

**Теория:** Программа «mBlock v.5.4»: меню и интерфейс программы, основы блокового программирования.

**Практика:** Создание простейших алгоритмов. Изучение готовых алгоритмов и их модернизация.

*Тема 5. Робот-манипулятор с плоско-параллельной кинематикой.*

**Практика:** Сборка робота-манипулятора, согласно инструкции, создание алгоритма работы в программе «mBlock v.5.4», тестирование алгоритма на собранной модели.

**Модуль 2. «Воздушная робототехника»**

**Вводное занятие** *Цели и задачи программы* 

**Теория**: Цели и задачи программы. Вводный инструктаж. Общие меры безопасности

**Раздел 1. Основы полёта воздушных судов** 

*Тема 1. Основы полёта воздушных судов.*

**Теория:** Типы воздушных судов и принцип их полёта. Основные понятия и определения.

*Тема 2. Дроны или квадрокоптеры.*

**Теория:** Типология дронов, механика полёта дрона. Основные понятия движения дрона.

### **Раздел 2. Комнатный минипланер серии «Небо в кармане»**

*Тема 1. Знакомство с набором.*

**Теория:** Изучение инструкции по сборке и калибровке.

**Практика:** Сборка планера, согласно инструкции, хитрости сборки, предполетная подготовка планера.

*Тема 2. Полетная калибровка планера.*

**Практика:** Пробные запуски и полетная калибровка планера.

*Тема 3. Особенности ремонта и обслуживания планера.*

**Практика:** Тренировочные полёты. Практическое межполётное обслуживание планера. Тонкости ремонта.

*Тема 4. Соревнования на дальность полёта.*

**Практика:** Проведение соревнований между учащимися (командами) на дальность полёта в закрытом помещении.

**Раздел 3. Уличный планер «СТРИЖ» серии «Небо в кармане»**

*Тема 1. Знакомство с набором.*

**Теория:** Изучение инструкции по сборке и калибровке.

**Практика:** Сборка планера, согласно инструкции, особенности сборки, предполетная подготовка планера.

*Тема 2. Полетная калибровка планера.*

**Практика:** Пробные запуски и полетная калибровка планера.

*Тема 3. Особенности ремонта и обслуживания планера.*

**Практика:** Тренировочные полёты. Практическое межполётное обслуживание планера. Тонкости ремонта.

*Тема 4. Соревнования на продолжительность полёта.*

**Практика:** Проведение соревнований между учащимися (командами) на продолжительность полёта на открытой площадке.

**Раздел 4. Квадрокоптер «Жужа-NANO trimmer» серии «Небо в кармане»**

*Тема 1. Знакомство с набором.*

**Теория:** Изучение инструкции по эксплуатации. Пульт управления: органы управления, особенности управления и полётной калибровки.

*Тема 2. Сборка и подготовка к полёту.*

**Практика:** Сборка квадрокоптера, согласно инструкции, особенности сборки. Предполётная подготовка квадрокоптера. Меры безопасности при полётах квадрокоптера.

*Тема 3. Полетная калибровка квадрокоптера.*

**Практика:** Пробные запуски и полётная калибровка квадрокоптера.

*Тема 4. Особенности ремонта и обслуживания квадрокоптера.*

**Практика:** Тренировочные полёты. Практическое межполётное обслуживание квадрокоптера. Ремонт элементов квадрокоптера с использованием 3d печати (3d ручки).

*Тема 5. Соревнования по технике пилотирования.*

**Практика:** Проведение соревнований между учащимися (командами) по технике пилотирования в закрытом помещении.

*Тема 6. Соревнования на скорость прохождения трассы.*

**Практика:** Проведение соревнований между учащимися (командами) на скорость прохождения трассы в закрытом помещении.

**Раздел 5. Квадрокоптер «Жужа-NANO\_SCRATCH» серии «Небо в кармане»**

*Тема 1. Знакомство с набором.*

**Теория:** Изучение инструкции по эксплуатации. Пульт управления: органы управления, особенности управления и полётной калибровки.

*Тема 2. Сборка и подготовка к полёту.*

**Практика:** Сборка квадрокоптера, согласно инструкции, особенности сборки. Предполётная подготовка квадрокоптера. Меры безопасности при полётах квадрокоптера.

*Тема 3. Полетная калибровка квадрокоптера.*

**Практика:** Пробные запуски и полётная калибровка квадрокоптера.

*Тема 4. Особенности ремонта и обслуживания квадрокоптера.*

**Практика:** Тренировочные полёты. Практическое межполётное обслуживание квадрокоптера. Ремонт элементов квадрокоптера с использованием 3d печати (3d ручки).

*Тема 5. Соревнования по технике пилотирования.*

**Практика:** Проведение соревнований между учащимися (командами) по технике пилотирования в закрытом помещении.

#### **Итоговое занятие**

**Практика:** Подведение итогов реализации программы.

### **Раздел 2. Комплекс организационно - педагогических условий 2.1. Календарный учебный график**

Календарный учебный график является составной частью программы, содержащей комплекс основных характеристик образования и определяющей даты и окончания учебных периодов (этапов), количество учебных недель, сроки контрольных процедур, составляется для каждой учебной группы и представлен в Приложении 2.

#### **2.2. Оценочные материалы**

Для оценки результатов обучения применяется комплексный мониторинг и диагностика в конце каждого полугодия.

Комплексный педагогический мониторинг включает в себя: мониторинг результатов обучения по дополнительной общеразвивающей программе «Робототехника» (теоретическая подготовка, практическая подготовка); мониторинг уровня проявления компетенций, мониторинг уровня проявления личностных качеств, сводную карту педагогического мониторинга. (Приложение 5).

#### **2.3. Формы аттестации**

*Формы промежуточной аттестации*: опрос, тестирование, практическая работа, соревнования.

Для оценки результатов обучения применяется мониторинг и промежуточная диагностика.

Педагогический мониторинг включает в себя: мониторинг результатов обучения по дополнительной общеразвивающей программе, мониторинг

проявления ключевых компетенций, сводную карту педагогического мониторинга и т.д.

*Формы отслеживания, фиксации, предъявления, демонстрации образовательных результатов*

Журнал учета работы педагога, наблюдение и дневник наблюдений, опрос, тестирование, самостоятельная работа, мониторинг результатов обучения, фотоматериалы, видеозаписи, открытое занятие, соревнования, аналитический материал по итогам проведения диагностики, аналитический материал по итогам тестирования и мониторинга.

# **2.4. Методическое обеспечение программы**

### *Современные педагогические технологии*

На занятиях применяются следующие современные педагогические и информационные технологии, их комбинации и элементы: технология личностно-ориентированного обучения, технология продуктивного обучения, игровые технологии; технология сотрудничества, технология создания ситуаций успеха, здоровьесберегающие технологии.

### *Методы обучения*

В процессе реализации программы применяются следующие методы обучения: наглядно-зрительный, словесный, практический, репродуктивный, метод формирования интереса к обучению, методы контроля, самоконтроля.

На занятиях могут использоваться элементы и различные комбинации методов обучения по выбору педагога.

#### *Формы учебных занятий*

Учебные занятия обеспечены наглядными, раздаточными материалами по тематике разделов. Для каждого раздела программы определены формы занятий, составлен перечень оборудования и оснащения. Формы учебных занятий: беседа, опрос, самостоятельная работа, практическая работа.

### *Примерный алгоритм проведения учебного занятия*

### I. Организационный этап

Организация учащихся на занятие. Подготовка рабочего места к работе. Сообщение темы. Определение цели и задач занятия (совместно с педагогом). Тематические беседы.

II. Основной этап

*1. Повторение изученного материала.* Повторение и закрепление изученного материала через опросы.

*2. Изучение нового материала.* Сообщение и обсуждение нового материала. Объяснение педагога. Знакомство с новыми понятиями и представлениями. Включение учащихся в освоение нового материала через совместную деятельность. Закрепление изученного материала через опросы, практическую работу, самостоятельную работу. Выполнение заданий по новой теме с созданием ситуации успеха. Динамические паузы.

III. Завершающий этап

Подведение итогов занятия. Анализ и обсуждение результатов. Похвала, поощрение, одобрение. Мотивация и стимулирование познавательного интереса учащихся к учебному материалу следующего занятия.

### *Дидактические средства, учебно-методическое, материальнотехническое и информационное обеспечение обучения:*

### **Модуль 1. «Робототехника»**

### **Раздел 1. Введение в робототехнику**

- Введение в робототехнику и проектирование: URL [http://vex.examen](http://vex.examen-technolab.ru/lessons)[technolab.ru/lessons](http://vex.examen-technolab.ru/lessons)
- Наборы конструкторов VEX «Go-Kit», VEX «IQ», Lego «Mindstorms EV3», КПМИС
- Персональный компьютер, ноутбук, проектор, интерактивная доска, принтер, сканер
- Кабинет информатики

### **Раздел 2. Конструктор VEX «GO-Kit»**

- Наборы конструктора VEX «Go-Kit»
- Инструкции по сборке: [http://vex.examen](http://vex.examen-technolab.ru/vexiq/instrukcii_po_sborke_vex_iq)[technolab.ru/vexiq/instrukcii\\_po\\_sborke\\_vex\\_iq](http://vex.examen-technolab.ru/vexiq/instrukcii_po_sborke_vex_iq)
- Видеоуроки «Хитрости конструирования», «Мотор из резинок!»: [http://vex.examen-technolab.ru/vexiq\\_tutorial](http://vex.examen-technolab.ru/vexiq_tutorial)
- О. А. Горнов Основы робототехники и программирования с VEX EDR. Учебно-методическое пособие. – Издательство: Экзамен Москва, 2016 – 160с. – электронная версия.
- Персональный компьютер (ноутбук) с установленным ПО «VEXCodeGO», проектор, интерактивная доска.
- Кабинет информатики

### **Раздел 3. Конструктор Lego «Mindstorms EV3»**

- Набор конструктора Lego «Mindstorms EV3»
- Инструкции по сборке: электронное руководство в программе Lego «Classroom v.1.5»
- Описание алгоритмов работы моделей роботов: [http://LEGOeducation.ru/mindstorms](http://legoeducation.ru/mindstorms)
- Задания MAKER для основной школы, Кейсы «Проигрыватель» и «Устройство безопасности»: [http://LEGOeducation.ru/mindstorms](http://legoeducation.ru/mindstorms)
- Видеоуроки: «Зубчатые передачи», «Ременная и цепная передачи», «Червячная и кулачковая передача», «Рычаги», «Моторы и датчики» «Программирование в EV3 Mindstorms»:<http://legoacademy.ru/elearning/>
- Курс «Создание блоков для LEGO Mindstorms EV3»: <http://www.proghouse.ru/article-box/106-ev3-block>
- Шадрин И. В. Учебное пособие по программированию в среде Lego Mindstorms EV3. Колпашево, 2017 – 40с. – электронная версия.
- Lego Mindstorms Education EV3. Программа занятий по информатике: [http://LEGOeducation.ru/mindstorms](http://legoeducation.ru/mindstorms)
- Персональный компьютер (ноутбук) с установленным ПО «Lego Mindstorms EV3», проектор, интерактивная доска
- Кабинет информатики

**Раздел 4. Конструктор VEX «IQ»**

- Наборы конструктора VEX «IQ»
- Инструкции по сборке: [http://vex.examen-technolab.ru/vexiq/build](http://vex.examen-technolab.ru/vexiq/build-instructions_iq)[instructions\\_iq](http://vex.examen-technolab.ru/vexiq/build-instructions_iq)
- Видеоуроки к разделу: [http://vex.examen-technolab.ru/vexiq\\_tutorial,](http://vex.examen-technolab.ru/vexiq_tutorial) <http://edurobots.ru/2017/06/vex-iq-1>
- Учебный курс VEX EDR:<http://vex.examen-technolab.ru/lessons/>
- О. А. Горнов Основы робототехники и программирования с VEX EDR. Учебно-методическое пособие. – Издательство: Экзамен Москва, 2016 – 160с. – электронная версия.
- Персональный компьютер (ноутбук) с установленным ПО **«**Robot C v.4.5.6», проектор, интерактивная доска
- Кабинет информатики

### **Раздел 5. Конструктор программируемых моделей инженерных систем «Applied Robotics»**

- Набор КПМИС «Стартовый»
- Инструкции по сборке набора
- ООО «Прикладная робототехника» Основы программирования моделей инженерных систем. Учебное пособие. 2020 – 77с. – электронная версия.
- ООО «Прикладная робототехника» Программирование моделей инженерных систем. Учебное пособие. 2020 – 140с. – электронная версия.
- ООО «Прикладная робототехника» Инструкция по установке программного обеспечения КПМИС. Москва. 2021 – 19с. – электронная версия.
- Персональный компьютер (ноутбук) с установленным ПО «mBlock v.5.4» проектор, интерактивная доска
- Кабинет информатики

### **Модуль 2. «Воздушная робототехника»**

### **Раздел 1. Основы полёта воздушных судов**

- В. С. Рожков Авиамодельный кружок. Пособие для руководителей кружков. – Издательство: Просвещение, Москва, 1986 – 74с. – электронная версия
- Ермаков А. М. Простейшие авиамодели. Книга для учащихся 5-8 классов средней школы. Под редакцией Г. И. Житомирского – 2-е издание, переработанное. – Издательство: Просвещение, Москва, 1989 – 144с. – электронная версия
- Обзорное видео «Арена дронов»: [https://youtu.be/auSsw5X4AIY,](https://youtu.be/auSsw5X4AIY) видеоурок «Теория - практика»:<https://youtu.be/UB31WnX6nQw>

### **Раздел 2. Комнатный минипланер серии «Небо в кармане»**

- Набор для сборки комнатного минипланера серии «Небо в кармане»
- Набор инструментов для сборки
- ООО «Байт-Самара» Комнатный минипланер. Инструкция-пособие по самостоятельной сборке. 2020 -13с.
- Видеопособие «Комнатный минипланер»:<https://youtu.be/5ROe19Uhzf4>
- В. С. Рожков Авиамодельный кружок. Пособие для руководителей кружков. – Издательство: Просвещение, Москва, 1986 – 74с. – электронная версия
- Ермаков А. М. Простейшие авиамодели. Книга для учащихся 5-8 классов средней школы. Под редакцией Г. И. Житомирского – 2-е издание, переработанное. – Издательство: Просвещение, Москва, 1989 – 144с. – электронная версия
- [www.copter.space/wiki](http://www.copter.space/wiki)
- Мастерская (класс Мэйкер) для сборки, спортивный зал для проведения полётов и соревнований.

### **Раздел 3. Уличный планер «СТРИЖ» серии «Небо в кармане»**

- Набор для сборки уличного планера «СТРИЖ» серии «Небо в кармане»
- Набор инструментов для сборки
- ООО «Байт-Самара» Уличный планер «СТРИЖ». Инструкция-пособие по самостоятельной сборке. 2020 -15с.
- Видеопособие «планер СТРИЖ»:<https://youtu.be/0ECJ1zSee7o>
- В. С. Рожков Авиамодельный кружок. Пособие для руководителей кружков. – Издательство: Просвещение, Москва, 1986 – 74с. – электронная версия
- Ермаков А. М. Простейшие авиамодели. Книга для учащихся 5-8 классов средней школы. Под редакцией Г. И. Житомирского – 2-е издание, переработанное. – Издательство: Просвещение, Москва, 1989 – 144с. – электронная версия
- [www.copter.space/wiki](http://www.copter.space/wiki)
- Мастерская (класс Мэйкер) для сборки, открытая площадка для проведения полётов и соревнований.

### **Раздел 4. Квадрокоптер «Жужа-NANO trimmer» серии «Небо в кармане»**

- Набор для сборки квадрокоптера «Жужа-NANO trimmer» серии «Небо в кармане»
- Набор инструментов для сборки
- ООО «Байт-Самара» Квадрокоптер «Жужа-NANO trimmer». Инструкцияпособие по самостоятельной сборке. 2020 -15с.
- Трафареты, комплекты 3d ручек, пластик для ремонта элементов квадрокоптера
- 3D PEN-2 руководство пользователя
- Видеопособие «3d рисование запасной детали»: <https://youtu.be/4VKViBXc7lI>
- [www.copter.space/wiki](http://www.copter.space/wiki)
- вспомогательное оборудование (кегли), для оборудования трассы
- Мастерская (класс Мэйкер) для сборки, спортивный зал для проведения полётов и соревнований.

### **Раздел 5. Квадрокоптер «Жужа-NANO\_SCRATCH» серии «Небо в кармане»**

- Набор для сборки квадрокоптера «Жужа-NANO trimmer» серии «Небо в кармане»
- Набор инструментов для сборки
- ООО «Байт-Самара» Квадрокоптер «Жужа-NANO». Инструкция-пособие по самостоятельной сборке. 2020 -15с.
- Видеоинструкция «Жужа-NANO: инструкция по сборке»: <https://youtu.be/wWF8L-eYdXg>
- Трафареты, комплекты 3d ручек, пластик для ремонта элементов квадрокоптера
- 3D PEN-2 руководство пользователя
- Видеопособие «3d рисование запасной детали»: <https://youtu.be/4VKViBXc7lI>
- [www.copter.space/wiki](http://www.copter.space/wiki)
- вспомогательное оборудование (кегли), для оборудования трассы
- Мастерская (класс Мэйкер) для сборки, спортивный зал для проведения соревнований.

#### **2.4. Условия реализации программы**

### *Материально-техническое обеспечение*

*Кабинет.* Для занятий используется просторное светлое помещение, отвечающее санитарно-эпидемиологическим требованиям к учреждениям дополнительного образования (СП 2.4.3648-20 от 28.09.2020 г). Помещение сухое, с естественным доступом воздуха, легко проветриваемое, с достаточным дневным и искусственным освещением, с правильно организованными учебными местами в соответствии с требованиями техники безопасности.

*Учебное оборудование.* Кабинет оборудован учебной мебелью, доской, наглядными материалами, техническими средствами обучения (персональные компьютеры, проектор, интерактивная доска). На занятиях используются различные наборы конструкторов и инструменты для сборки, инструкции по безопасным условиям труда (при работе с персональным компьютером и оборудованием), справочная и специальная литература.

### *Информационное обеспечение*

В процессе реализации программы используются тематические фото- и видеоматериалы, интернет-источники.

### *Кадровое обеспечение*

Программу реализует педагог дополнительного образования, имеющий профессиональную подготовку по профилю деятельности и соответствующий профессиональному стандарту по должности «педагог дополнительного образования».

### **2.5. Рабочая программа воспитания**

Программа «Робототехника» имеет техническую направленность.

Программа воспитания направлена на организацию не только содержательного досуга обучающихся, но и их интеллектуального развития.

Программа имеет один уровень: стартовый.

Срок реализации – 1 год.

**Цель** – создание условий для формирования интеллектуальной, нравственной, творческой личности с позитивным опытом общения с другими людьми.

#### **Задачи:**

- формировать новые коммуникативные умения при социальном взаимодействии, общении;
- реализовывать воспитательные возможности дополнительного образования по развитию нравственных качеств, познавательных, интеллектуальных и творческих способностей обучающихся;
- поддержать традиции детского объединения «Робототехника» и учреждения при проведении мероприятий;
- укреплять дружественные отношения между педагогом, обучающимися, родителями через приобщение к участию мероприятиях.

Процесс воспитания в творческом объединении основывается на следующих принципах*:* ориентир на создание в объединении психологически комфортной среды для каждого обучающегося; реализация процесса воспитания главным образом через организацию в объединении мероприятий, которые бы объединяли детей и родителей, учащихся и педагога познавательными делами, позитивными эмоциями и доверительными отношениями друг к другу.

**Особенности** организуемого воспитательного процесса: обучающиеся демонстрируют свои достижения не только на занятиях, где они защищают проекты, но и на досуговых мероприятиях, в конкурсном пространстве. Подготовка и выступления на мероприятиях привносят в общественное сознание обучающихся чувство социальной значимости.

Индивидуальные результаты каждого обучающегося зависят не столько от таланта и умений, но в огромной степени и от человеческих качеств. Например, состояние здоровья, запас энергии, работоспособность, уверенность в собственных силах, умение поддерживать высокий уровень концентрации внимания. Именно над этим необходимо работать педагогу при подготовке к мероприятиям.

#### **Формы, методы, технологии**

Формы: Комбинированное занятие (беседа, опрос, мини-лекция, практическая работа, самостоятельная творческая работа), практическое занятие, открытое занятие.

Методы воспитания**:**

 формирования интереса к учению (создание ситуаций успеха, приёмы занимательности)

 формирования ответственности в обучении (самостоятельная работа учащихся, подготовка к выступлениям, анализ собственного

исполнения);

 поддержка, стимулирование, коллективное мнение, положительная мотивация.

Технологии: личностно-ориентированного обучения, продуктивного обучения, сотрудничества, развивающего обучения, группового обучения, дифференцированного обучения, разноуровневого обучения, коллективной творческой деятельности, коллективных обсуждений, создания ситуаций успеха, здоровьесберегающие технологии.

Используются индивидуальные (беседы, обмен мнениями, совместный поиск решения проблем), групповые (творческие, проектные группы) и коллективные (концерты, спектакли, конкурсы) виды деятельности.

Воспитательная работа организована по следующим **направлениям**:

- эстетическое,
- досуговое,
- интеллектуально-познавательное,
- гражданско-патриотическое,
- духовно-нравственное.

Используются разнообразные **формы работы**: викторина, выставка, мастер-класс, игра, вечер-встреча, просмотр фильма, экскурсия.

#### **Планируемые результаты:**

У учащихся будут сформированы и воспитаны

- основы духовно-нравственных ценностей;
- основы волевых проявлений;
- устойчивый интерес к потребности в творческом труде;
- стремление к продуктивной комфортной совместной деятельности с другими людьми;
- доброжелательность, эмоциональная отзывчивость;
- культура поведения;
- стремление к принятию решений;
- эмоционально-эстетическое отношение к окружающей действительности;
- основы здорового образа жизни.

### **Календарный план воспитательной работы в Приложении 3.**

**Диагностика результатов воспитательной деятельности представлена в Приложении 4.**

### **3. Список литературы**

### *Список литературы для педагога:*

1. Автоматизированные устройства. ПервоРобот. Книга для учителя. LEGO Group, перевод ИНТ.  $-134$  с.

2. Белиовская Л. Г., Белиовский А. Е. Программируем микрокомпьютер NXT в LabVIEW. – М.: ДМК Пресс, 2010. – 280 с.

3. Злаказов А. С. Уроки Лего-конструирования в школе: методическое пособие. – М.: БИНОМ. Лаборатория знаний, 2011. – 120 с.

4. Индустрия развлечений. ПервоРобот. Книга для учителя и сборник проектов. LEGO Group, перевод ИНТ.  $-87$  c.

5. Угринович Н. Информатика и информационные технологии. – М.: БИНОМ. Лаборатория знаний, 2019. – 511 с. 6. CD Lego Education, Руководство для учителя CD WeDO Software v.1.2.3.

*Список литературы для обучающихся:*

1. Комарова Л. Г.Строим из LEGO «ЛИНКА-ПРЕСС». – М., 2015 . – 80 с.

2. Копосов Д. Г. Первый шаг в робототехнику: практикум для 5-6 классов. – М.: БИНОМ. Лаборатория знаний, 2012. – 286 с.

3. Копосов Д. Г. Первый шаг в робототехнику: рабочая тетрадь для 5-6 классов. – М.: БИНОМ. Лаборатория знаний, 2012. – 87 с.

### *Список литературы для родителей:*

1. В.А. Козлова, Робототехника в образовании [электронный

2. Дистанционный курс «Конструирование и робототехника» -

3. Белиовская Л.Г., Белиовский А.Е. Программируем микрокомпьютер MINDSTORMS в LabVIEW. – М.: ДМК, 2010, 278 стр.;

4. ЛЕГО-лаборатория (Control Lab):Справочное пособие, - М.: ИНТ, 1998, 150 стр.

5. Ньютон С. Брага. Создание роботов в домашних условиях. – М.: NTPress, 2007, 345 стр.;

6. Рогов Ю.В. Робототехника для детей и их родителей [Электронный ресурс] – Режим доступа: свободный [http://xn----8sbhby8arey.xn-](https://www.google.com/url?q=http://xn----8sbhby8arey.xn--p1ai/index.php/2012-07-07-02-11-23/kcatalog&sa=D&ust=1524513773446000) [p1ai/index.php/2012-07-07-02-11-23/kcatalog](https://www.google.com/url?q=http://xn----8sbhby8arey.xn--p1ai/index.php/2012-07-07-02-11-23/kcatalog&sa=D&ust=1524513773446000)

7. Филиппов С.А. Робототехника для детей и родителей. С-Пб, «Наука», 2011г.

*Интернет-ресурсы:*

- Институт новых технологий. Режим доступа: [www.int-edu.ru](http://www.int-edu.ru/)
- Наука и технологии России. Режим доступа: http://www.strf.ru/
- Сайт, посвященный робототехнике. Мой робот. Режим доступа: <http://myrobot.ru/stepbystep/>
- Сайт, посвященный робототехнике. Lego Technic. Режим доступа: https://www.lego.com/ru-ru/themes/technic
- [http://lego.rkc-74.ru/](https://www.google.com/url?q=http://lego.rkc-74.ru/&sa=D&ust=1524513773446000)
- [http://www.lego.com/education/](https://www.google.com/url?q=http://www.lego.com/education/&sa=D&ust=1524513773446000)
- [http://www.wroboto.org/](https://www.google.com/url?q=http://www.wroboto.org/&sa=D&ust=1524513773447000)
- http://www.roboclub.ru РобоКлуб. Практическая робототехника.
- http://www.robot.ru Портал Robot.Ru Робототехника и Образование.
- $\cdot$  [http://learning.9151394.ru](https://www.google.com/url?q=http://learning.9151394.ru&sa=D&ust=1524513773447000)
- Сайт Министерства образования и науки Российской Федерации/Федеральные государственные образовательные стандарты: [http://mon.gov.ru/pro/fgos/](https://www.google.com/url?q=http://mon.gov.ru/pro/fgos/&sa=D&ust=1524513773448000)
- [http://www.openclass.ru/wiki-pages/123792](https://www.google.com/url?q=http://www.openclass.ru/wiki-pages/123792&sa=D&ust=1524513773448000)
- www.uni-altai.ru/info/journal/vesnik/3365-nomer-1-2010.html
- http://confer.cschool.perm.ru/tezis/Ershov.doc
- [http://www.openclass.ru/wiki-pages/123792](https://www.google.com/url?q=http://www.openclass.ru/wiki-pages/123792&sa=D&ust=1524513773449000)
- [http://pedagogical\\_dictionary.academic.ru](https://www.google.com/url?q=http://pedagogical_dictionary.academic.ru&sa=D&ust=1524513773449000)
- $\cdot$  [http://learning.9151394.ru/course/view.php?id=17](https://www.google.com/url?q=http://learning.9151394.ru/course/view.php?id%3D17&sa=D&ust=1524513773449000)

# ПРИЛОЖЕНИЕ

# **Приложение 1.**

### **Календарно-тематическое планирование**

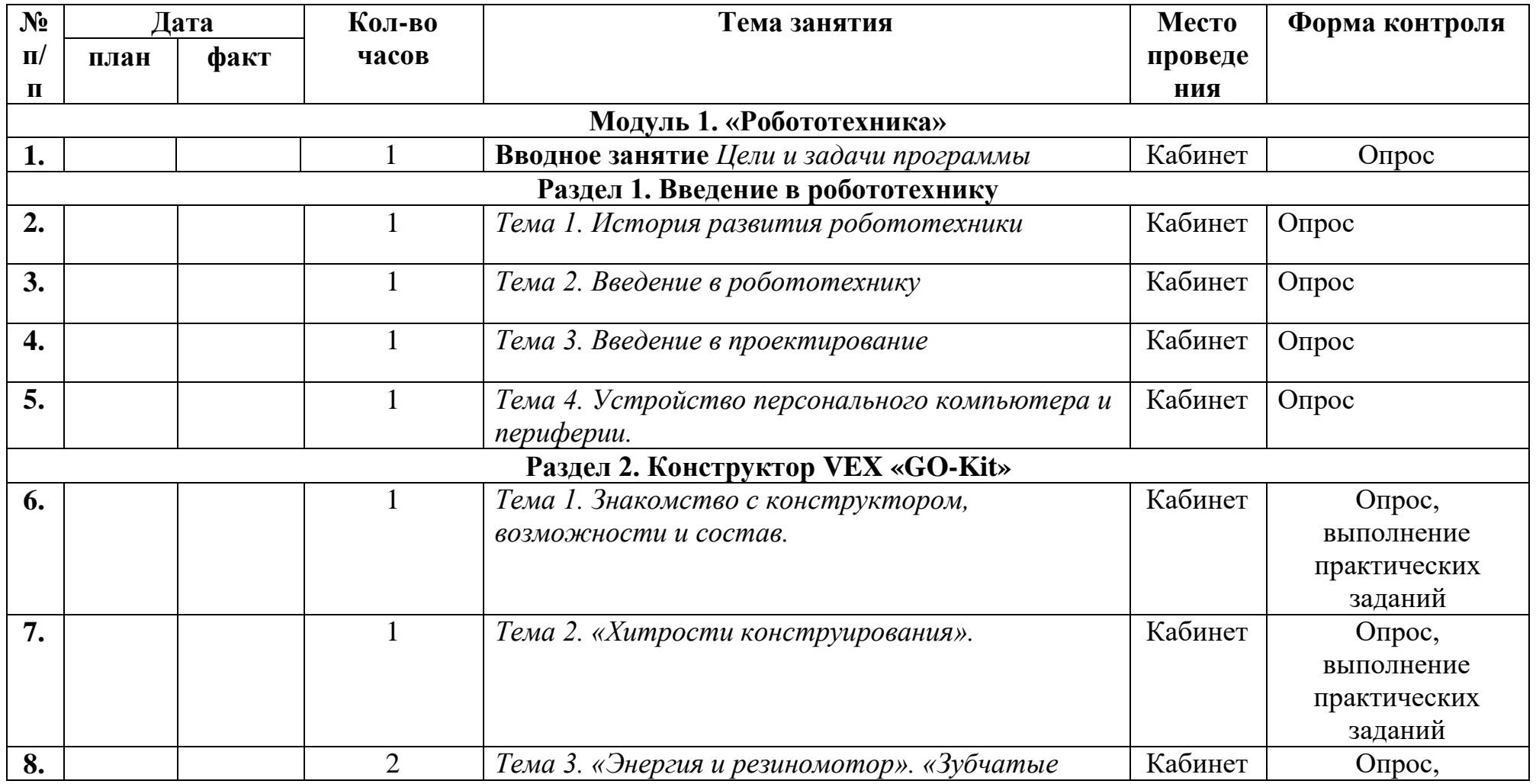

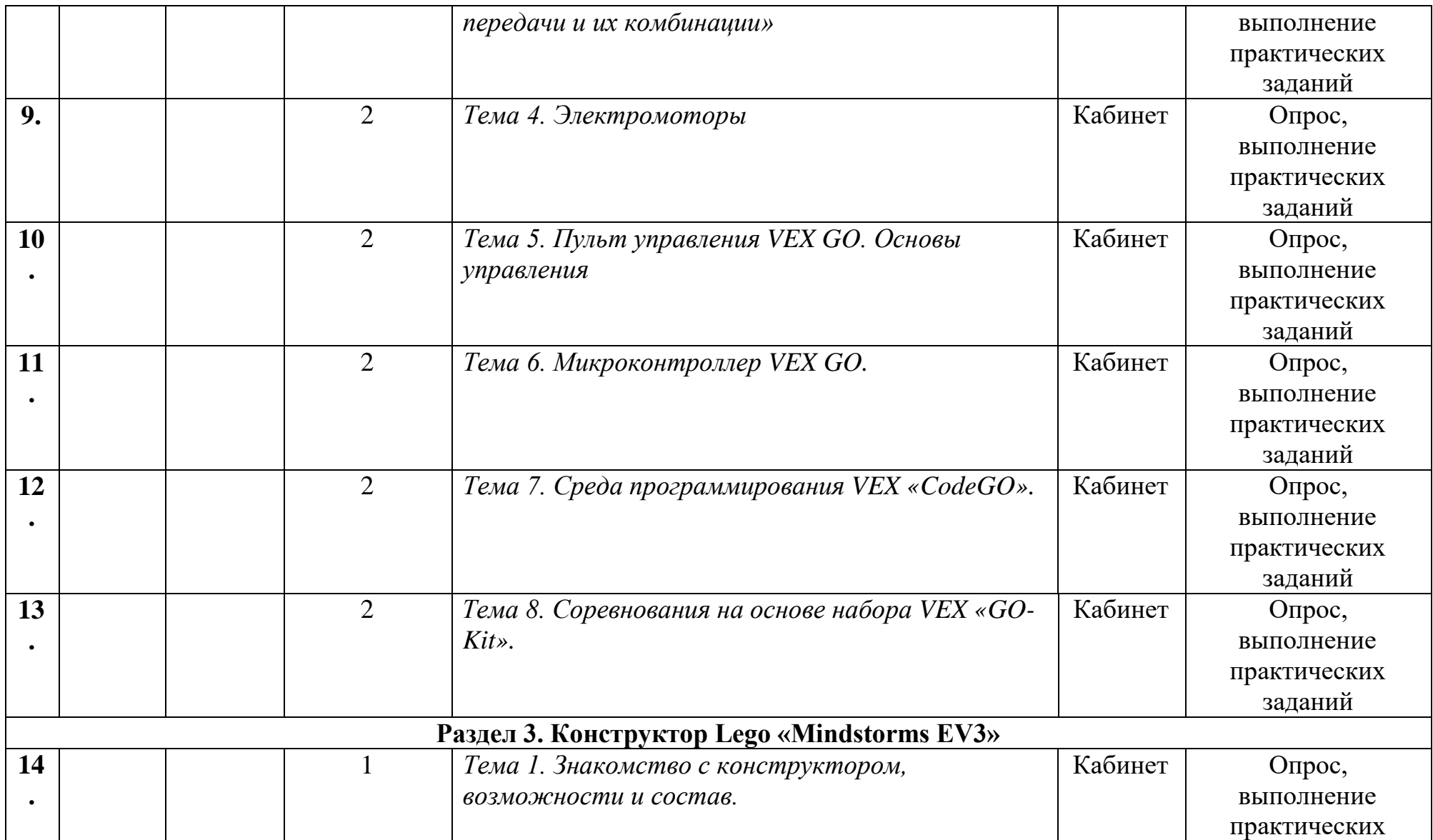

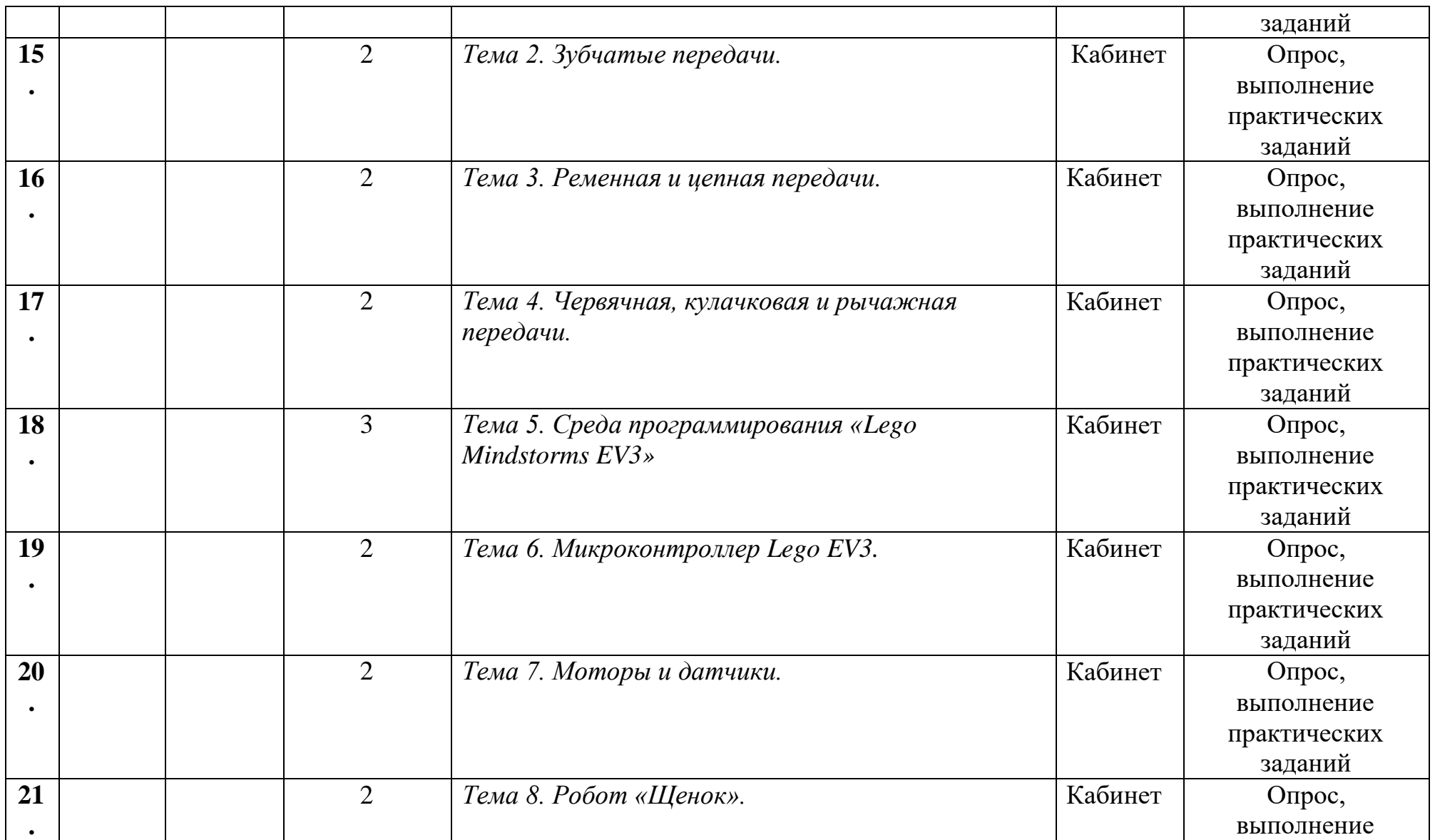

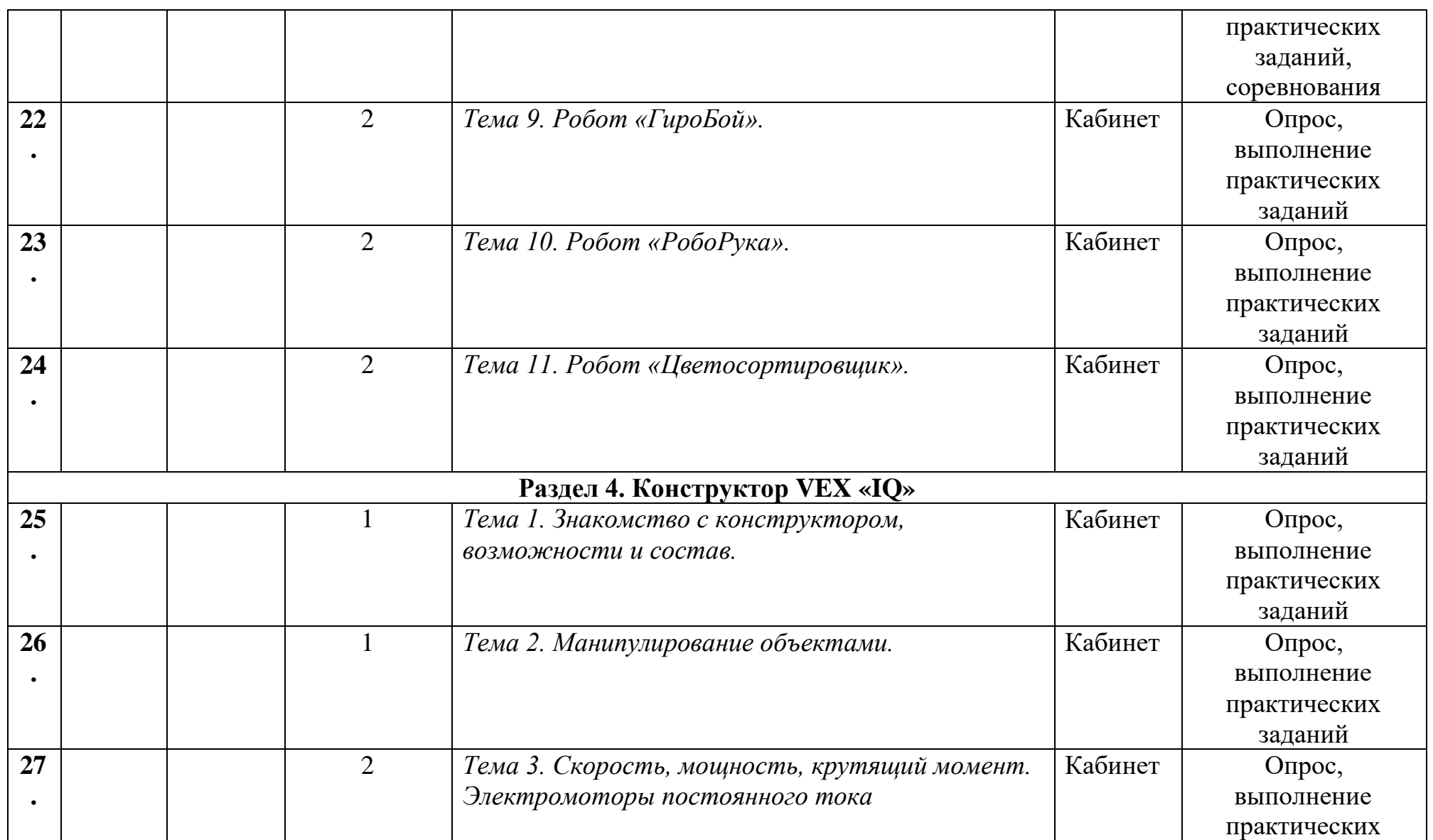

29

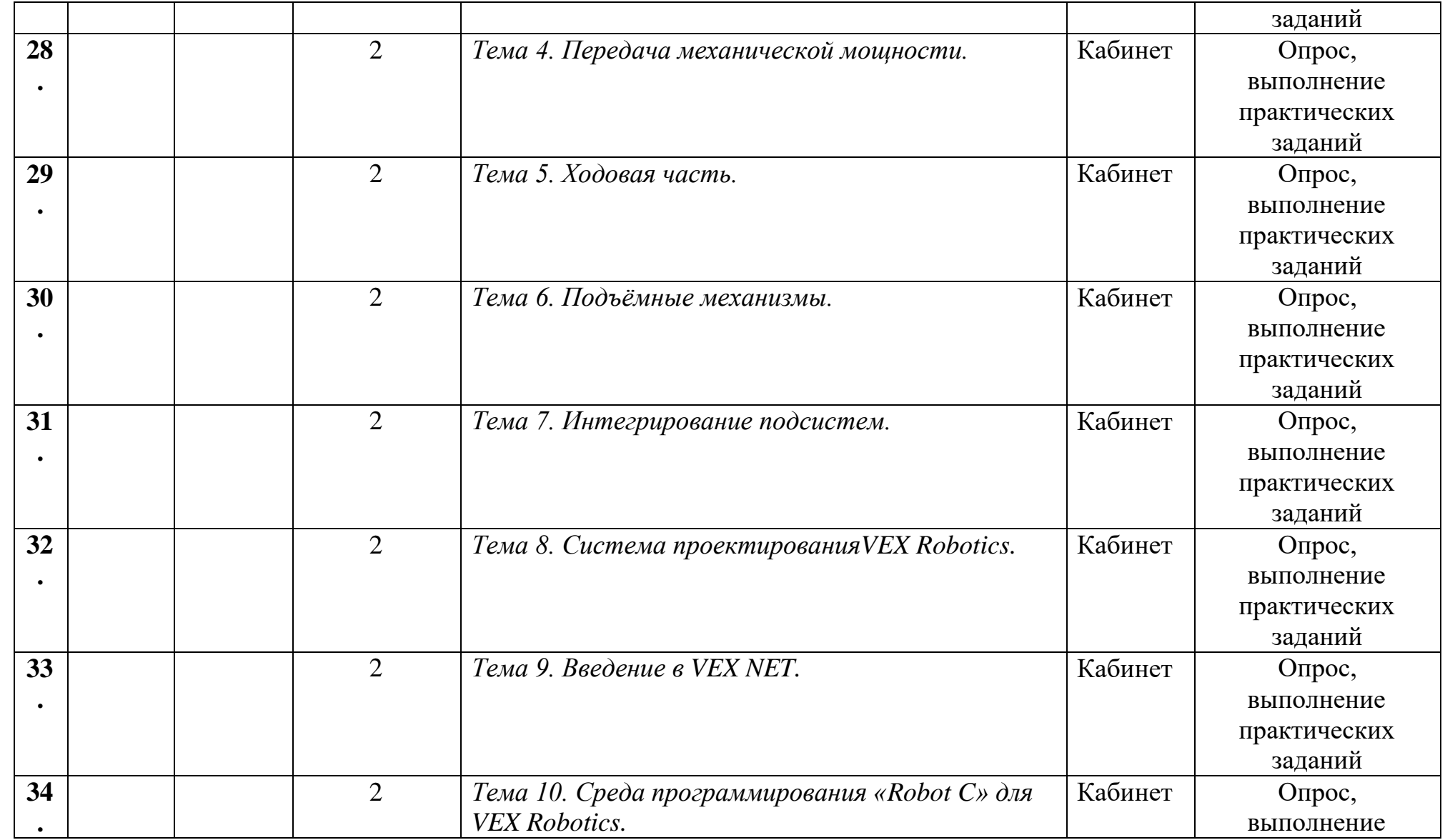

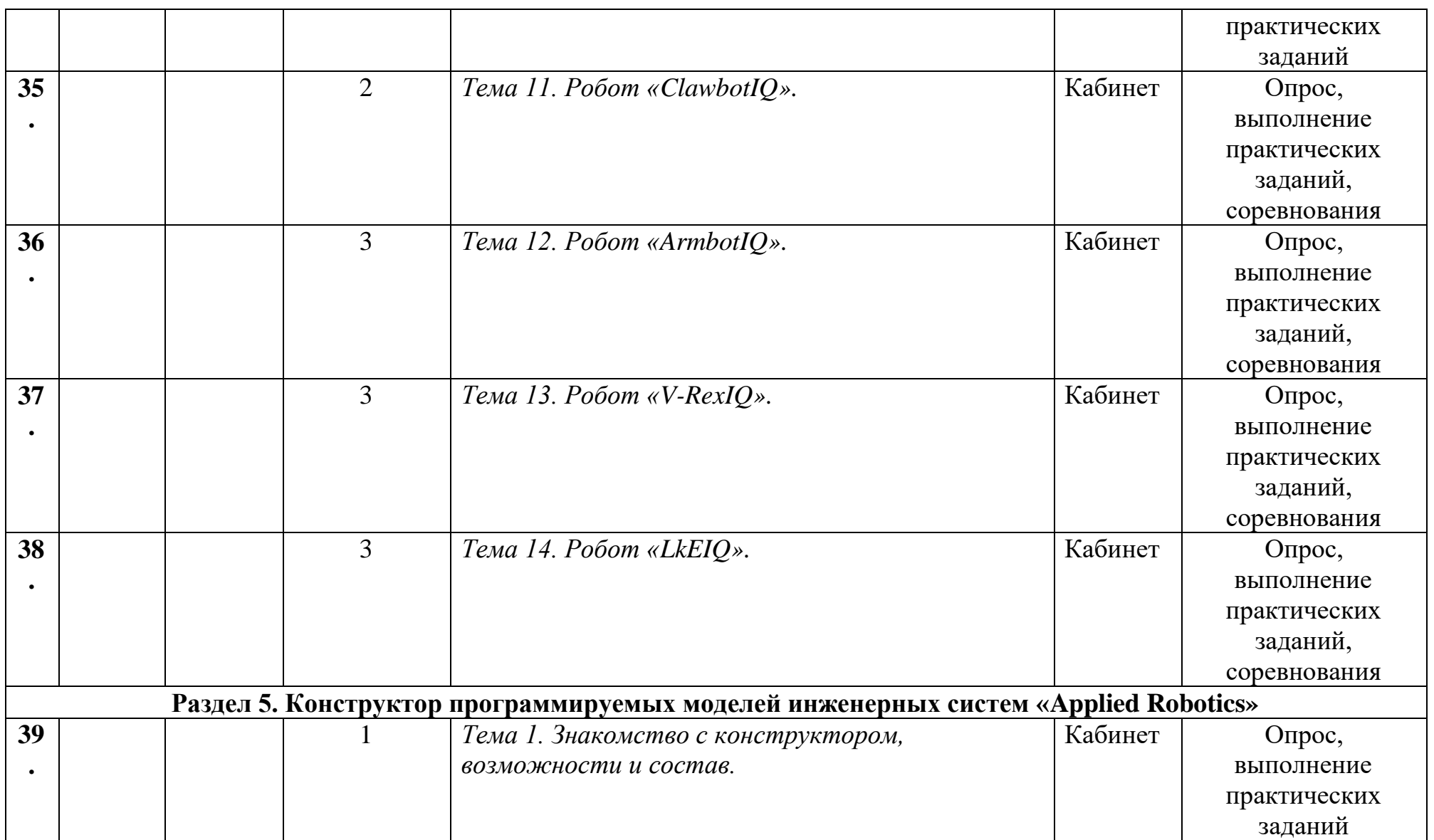

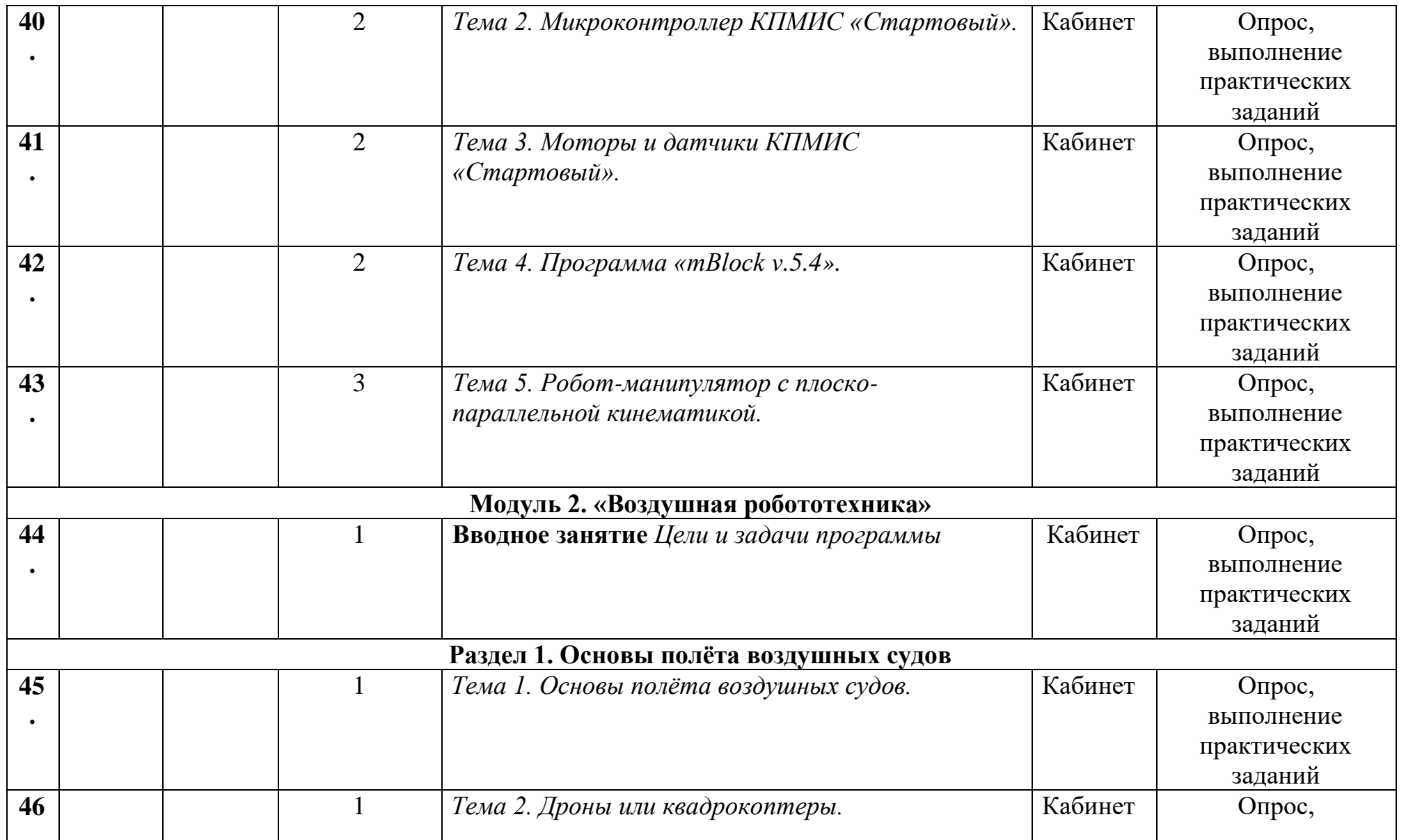

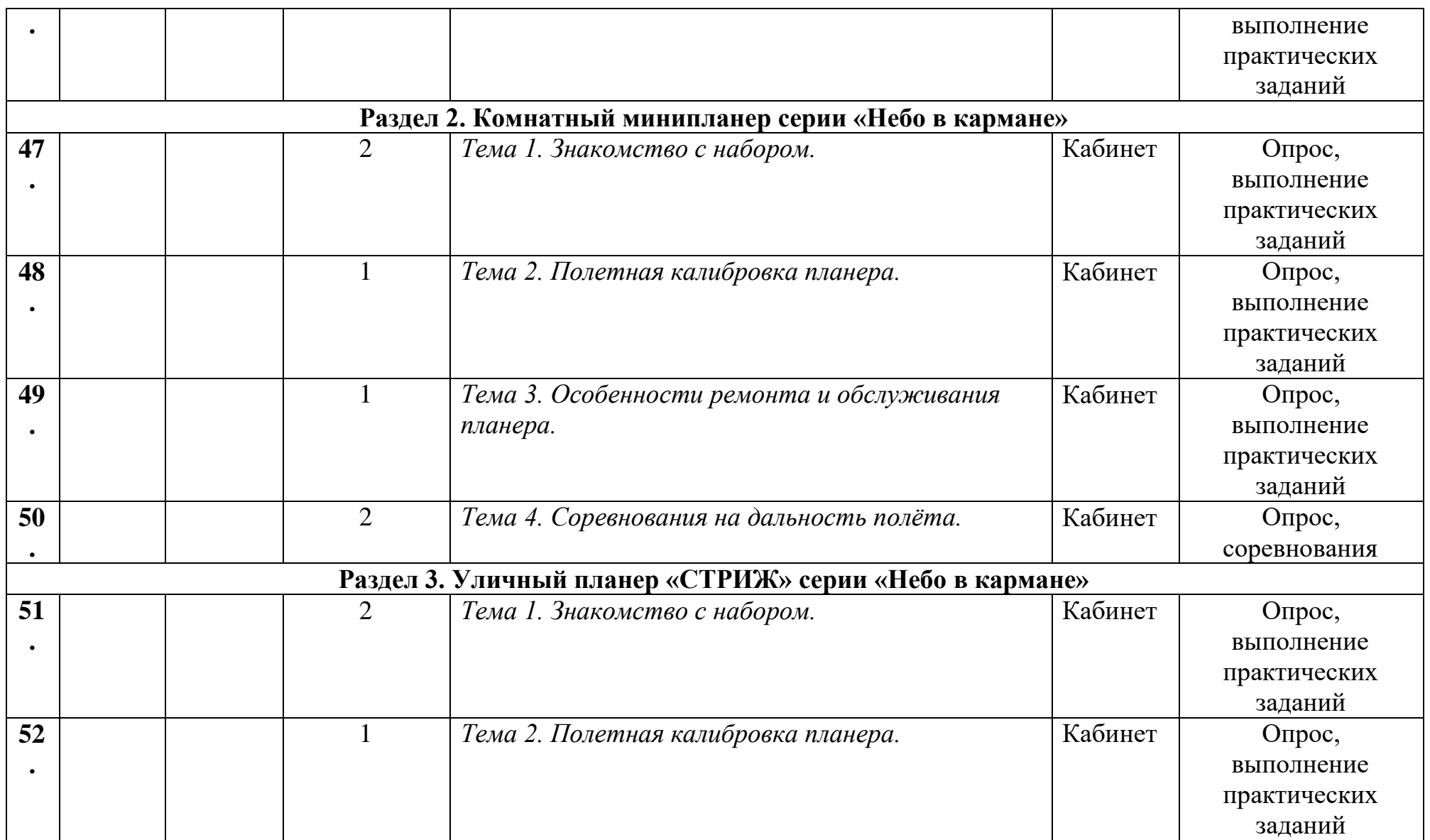

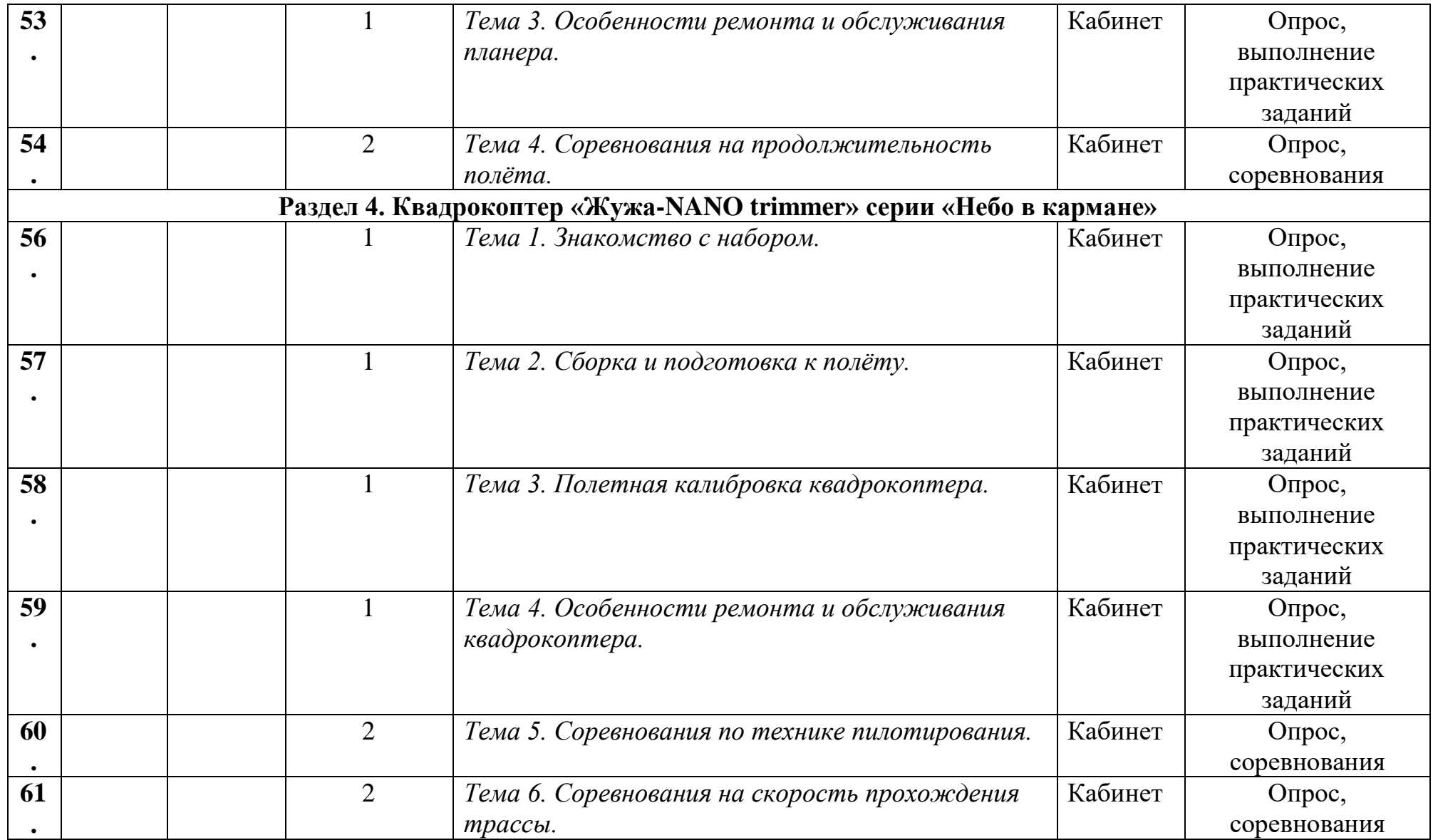

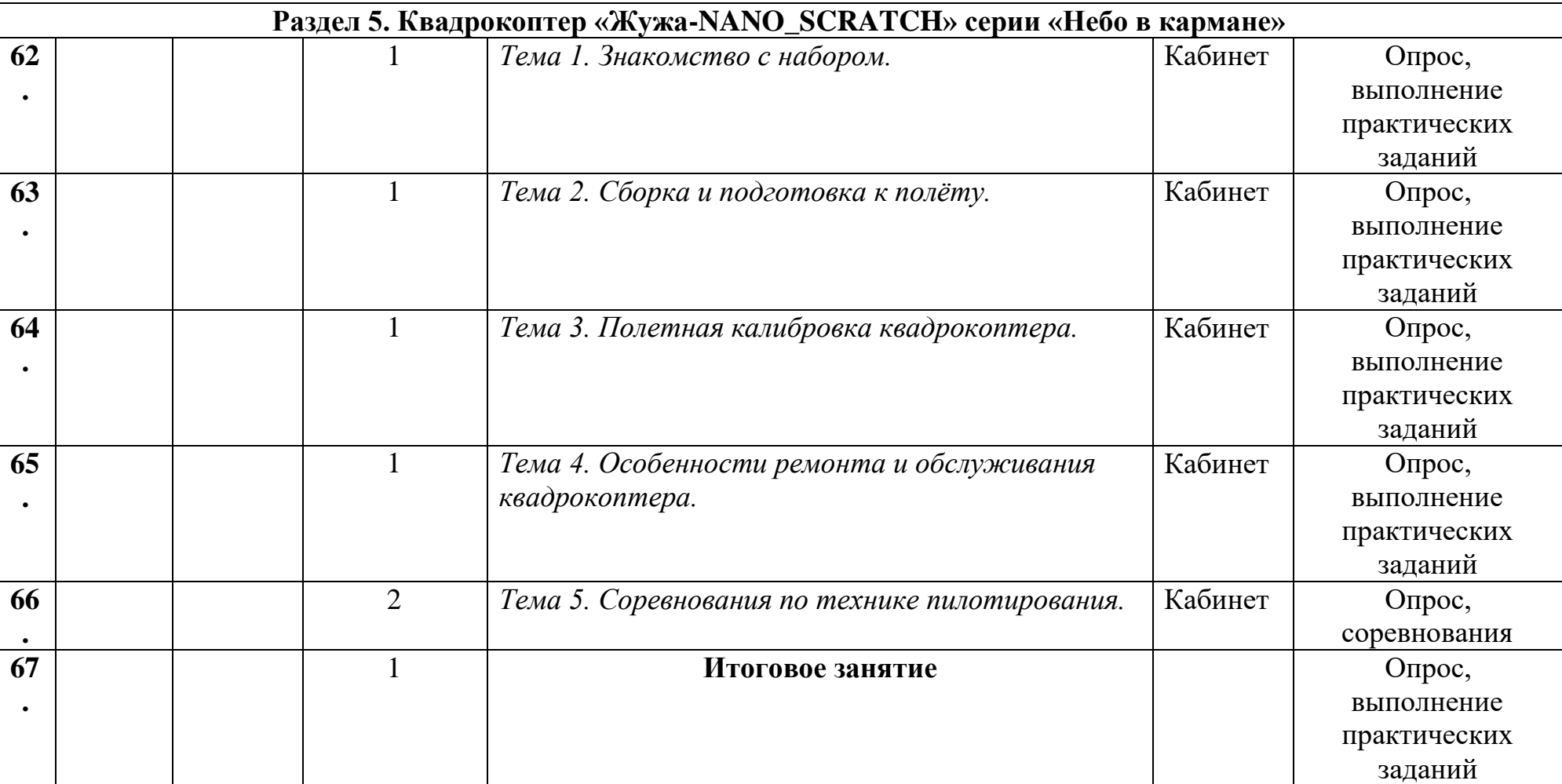

# **Приложение 2**

### **Календарный учебный график**

35

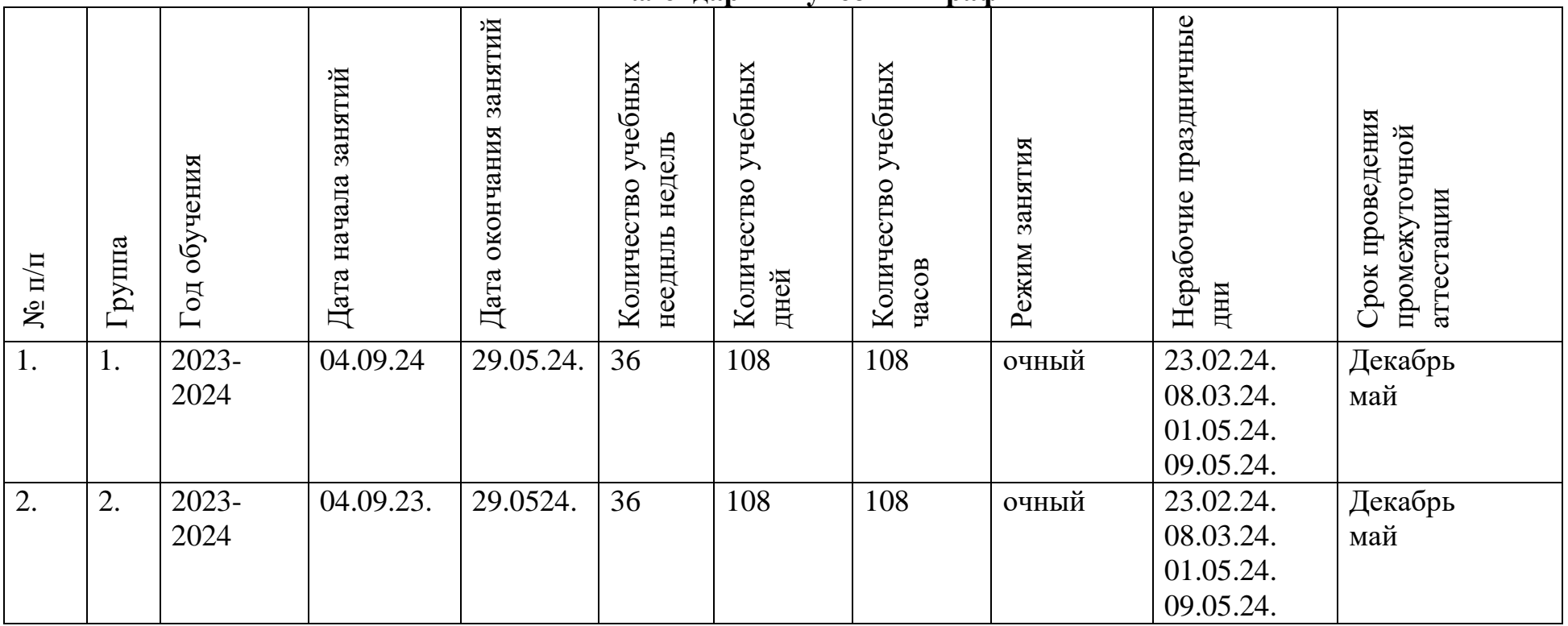

# **План воспитательной работы**

36

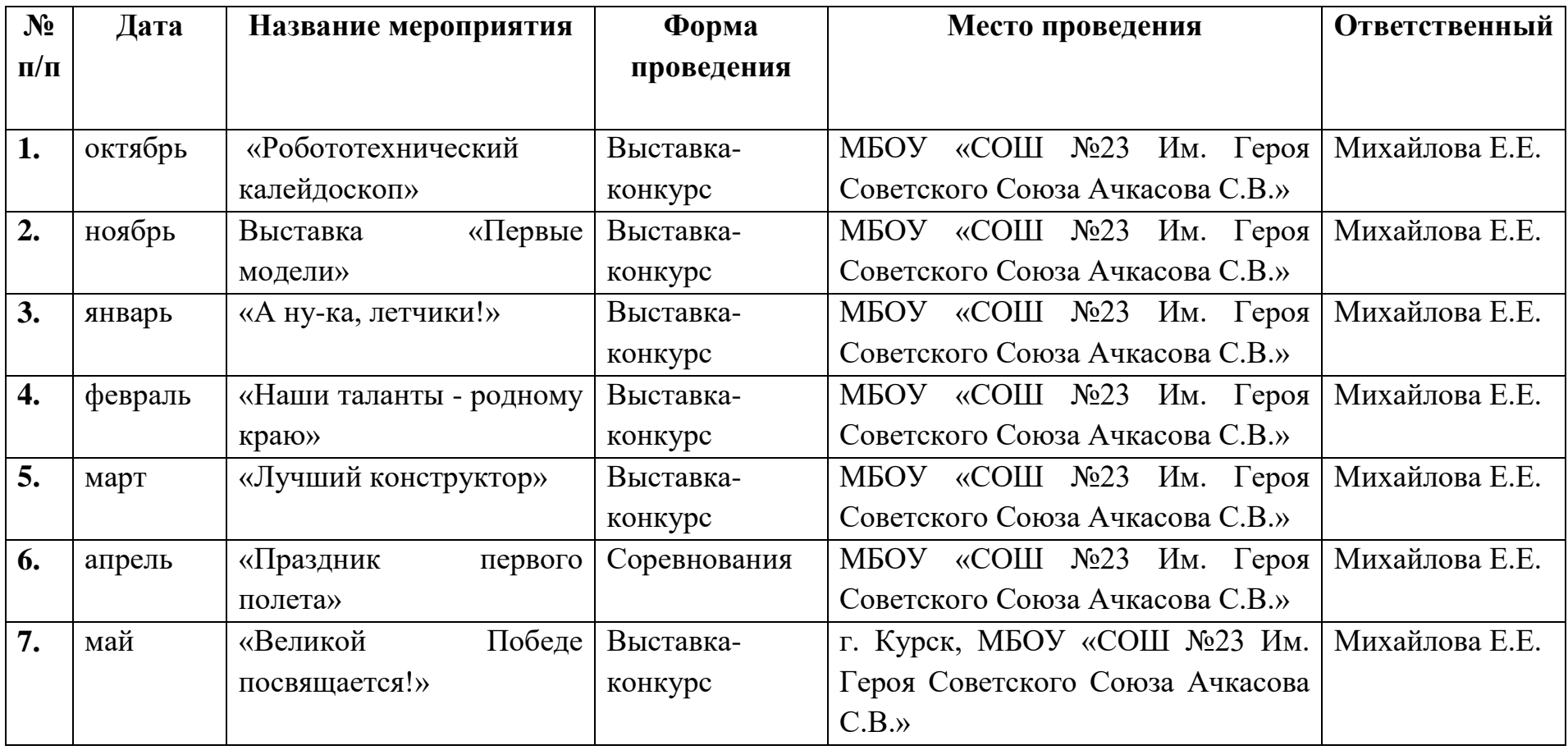

# **Приложение 4.**

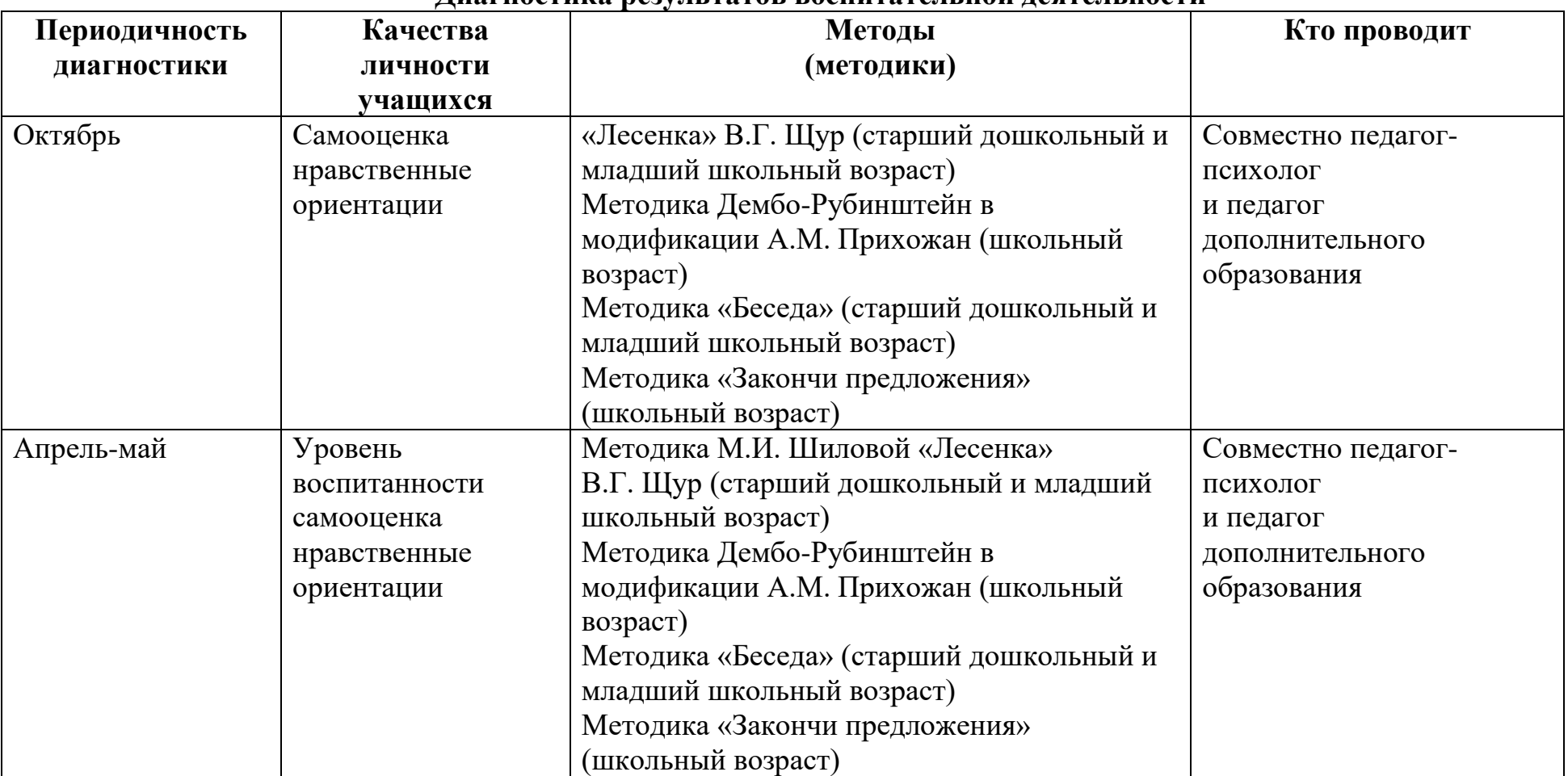

#### **Диагностика результатов воспитательной деятельности**

38

**Приложение 5**

### **ПРОМЕЖУТОЧНАЯ АТТЕСТАЦИЯ**

### **обучающихся за I полугодие**

**Форма проведения:** тестирование, практическая работа.

### **Тестирование**

**Задание:** выбрать один правильный ответ из предложенных.

За каждый правильный ответ – 1 балл.

За неправильный ответ или отсутствие ответа – 0 баллов.

**Максимальное количество – 7 баллов.** 

1. Где изображена балка из набора Lego Education WeDo? (обвести правильный ответ)

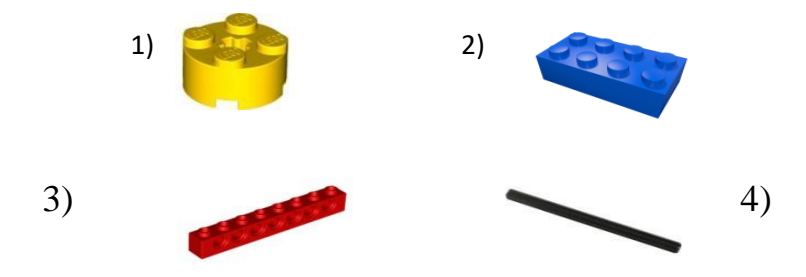

- 2. Как называется деталь из набора Lego Wedo? (выбрать правильный ответ)
- 1) Датчик перемещения; 2) Датчик движения; 3) Датчик наклона.

3) Какая передача изображена на рисунке? (выбрать правильный ответ)

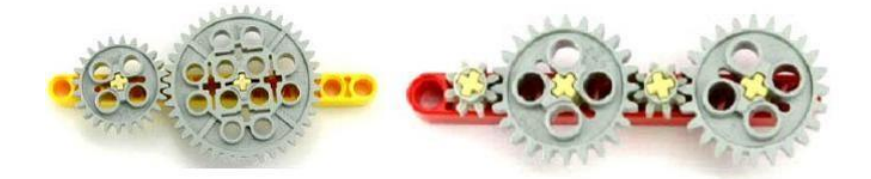

- 1) Зубчатая;
- 2) Ременная;
- 3) Цепная.

4) Где на схеме обозначен блок мощности мотора? (обвести правильный ответ)

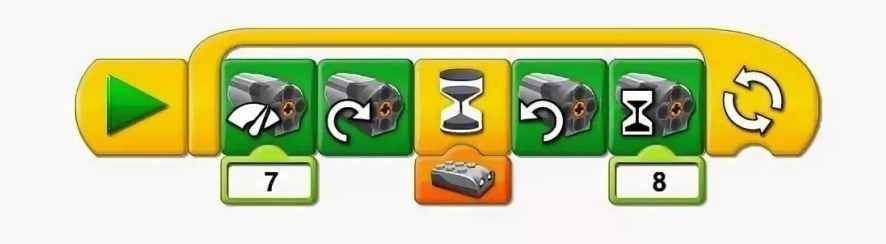

Что означает этот блок палитры и для чего он нужен?

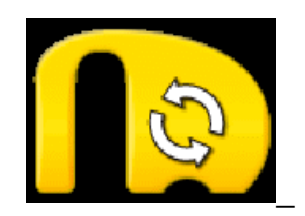

- 1. ждать до…
- 2. цикл отвечает за повторение блока программы.
- 3. блок звук, отвечает за производство музыкальной дорожки.
- 6. Какой датчик используется в модели «Самолет»?
- 1) Датчик расстояния.
- 2) Датчик наклона.
- 7. Какой датчик используется в модели «Голодный аллигатор»?
- 1) Датчик наклона. 2) Датчик расстояния.

Ключ ответов

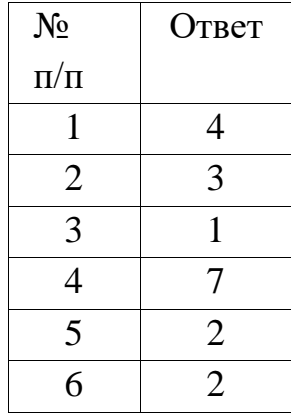

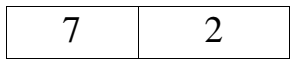

### **Практическая работа Задание:**

Сборка и программирование модели на выбор.

41

### *Критерии оценки:*

Модель собрана правильно и в полном объеме – 10 баллов.

Модель собрана не полностью, использованы не все детали и элементы – 4 балла.

Программа написана самостоятельно и без ошибок – 5 баллов. Программа написана, но учащийся обращался за помощью к педагогу – 2 балла.

Максимальное количество баллов за практическую работу – 15 баллов. Баллы, полученные за тестирование и практическую работу, суммируются. Общее количество баллов – 22.

### **Критерии уровня обученности по сумме баллов:**

от 18 баллов и более – высокий уровень; от 11 до 17 баллов – средний уровень; до 10 баллов – низкий уровень.

# **ПРОМЕЖУТОЧНАЯ АТТЕСТАЦИЯ за I полугодие 20\_\_/20\_\_ учебного года «Робототехника»**

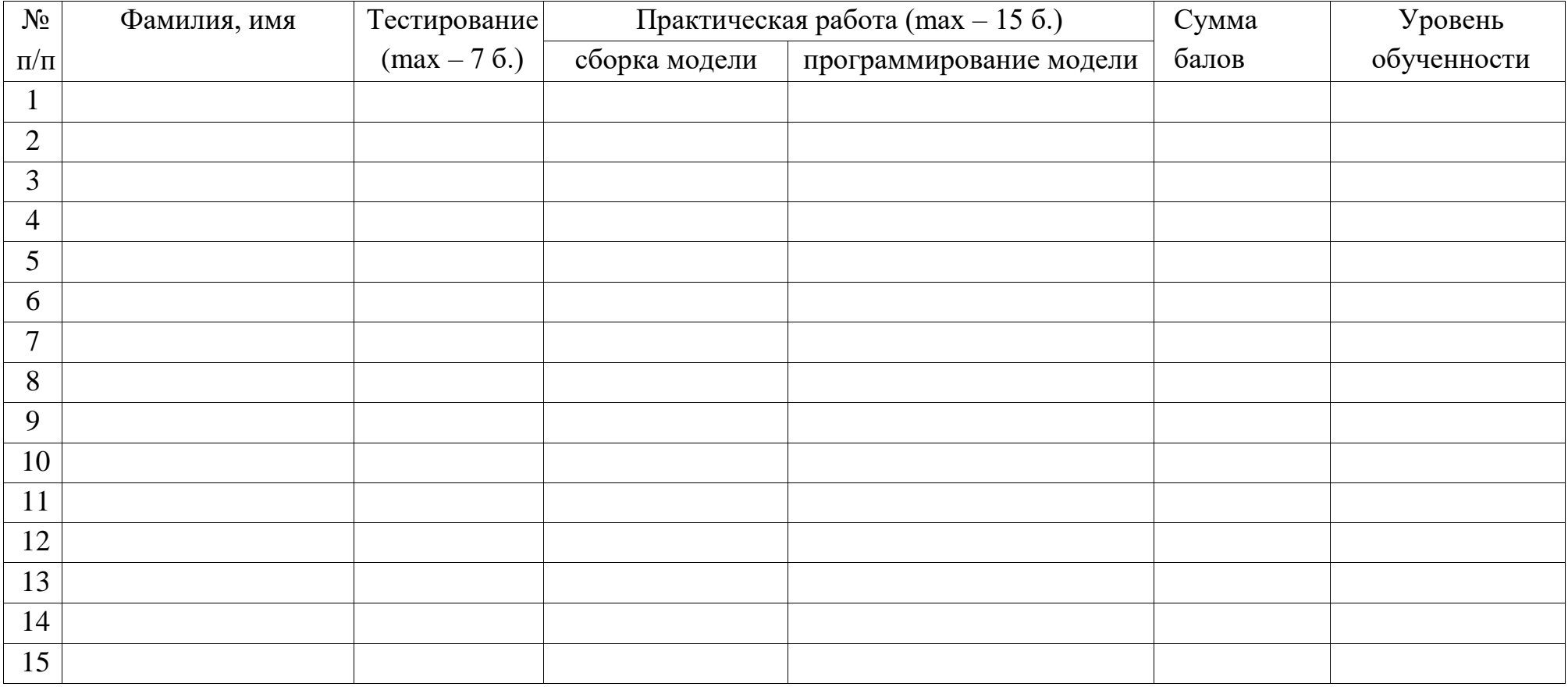

### **ИТОГОВЫЙ КОНТРОЛЬ**

43

**Форма проведения:** защита творческого проекта.

Ребята представляют творческие проекты, созданные по собственному замыслу.

### **Критерии оценки:**

-качество исполнения (правильность сборки, прочность, завершенность конструкции) – от 1 до 5 баллов;

-сложность конструкции (количество использованных деталей) – от 0 до 5 баллов;

-работоспособность – 0, 2 или 5 баллов: программа написана самостоятельно и без ошибок – 5 баллов;

программа написана, но с помощью педагога – 2 балла; программа не написана – 0 баллов;

-самостоятельность – 1 или 3 балла:

проект выполнен самостоятельно – 3 балла; проект создан с помощью педагога –1 балл;

-ответы на дополнительные вопросы – от 0 до 3 баллов.

Максимальное количество баллов – 21 балл.

### **Критерии уровня обученности по сумме баллов:**

высокий уровень – от 17 баллов и более; средний уровень – от 11 до 16 баллов; низкий уровень – до 10 баллов.